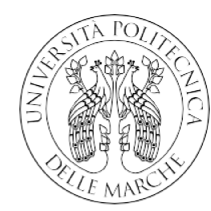

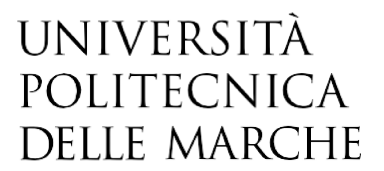

FACOLTÀ DI INGEGNERIA CORSO DI LAUREA IN INGEGNERIA ELETTRONICA

# ANALISI DELLE EMISSIONI RADIATE DI UN DISPOSITIVO IN CAMERA **RIVERBERANTE**

# Analysis of the radiated emission of a device in reverberation chamber

Tesi di Laurea di: Giorgio Mazzoni

Relatore: Prof. Valter Mariani Primiani

Correlatore: Ing. Alfredo De Leo

Anno Accademico 2020/2021

# **INDICE**

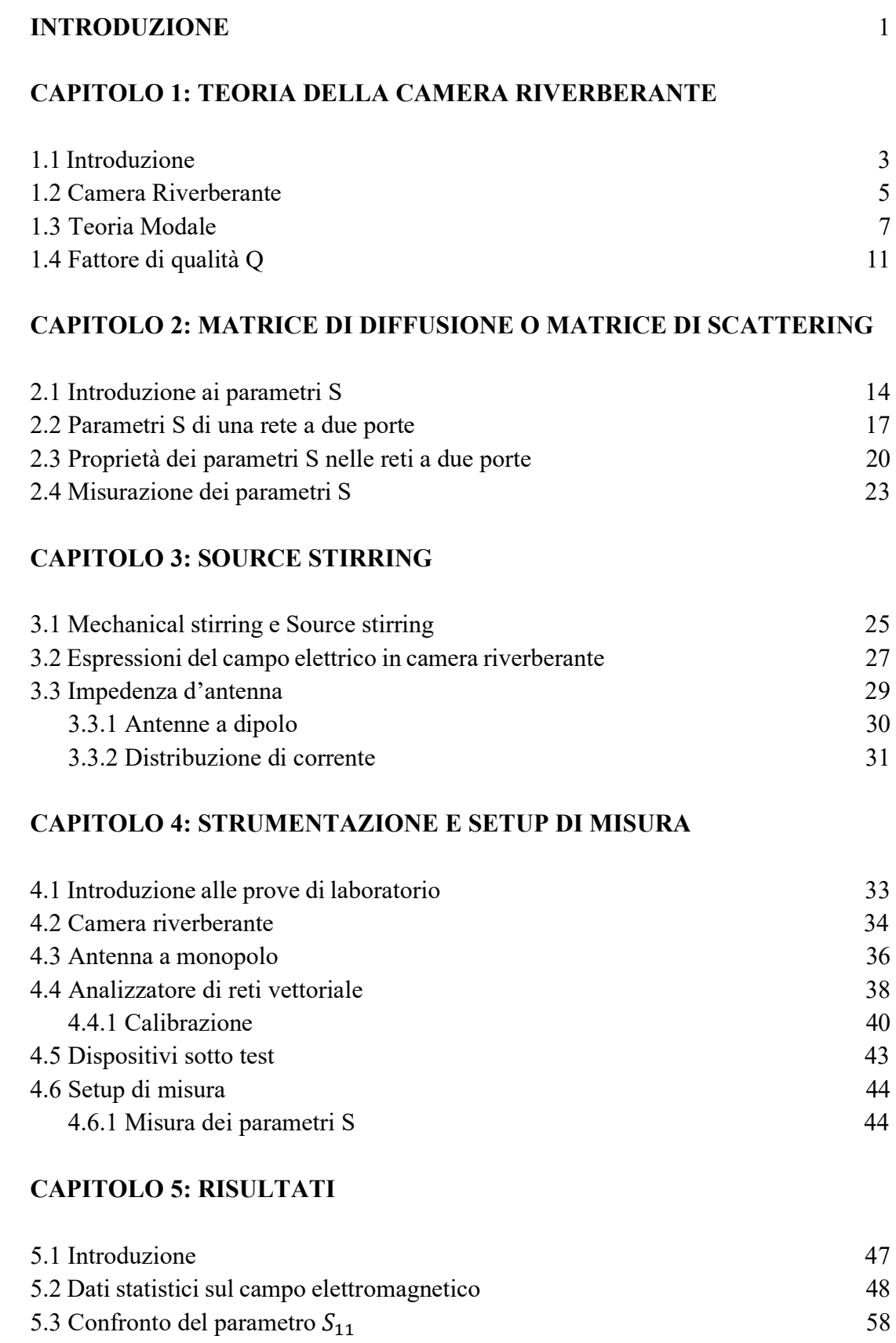

## **BIBLIOGRAFIA** 64

## **INTRODUZIONE**

La compatibilità elettromagnetica (a volte indicata con l'[acronimo](https://it.wikipedia.org/wiki/Acronimo) EMC, dall'[inglese](https://it.wikipedia.org/wiki/Lingua_inglese) Electromagnetic Compatibility) è una sotto-disciplina dell'[ingegneria](https://it.wikipedia.org/wiki/Ingegneria_elettrica)  [elettrica](https://it.wikipedia.org/wiki/Ingegneria_elettrica) ed [elettronica](https://it.wikipedia.org/wiki/Ingegneria_elettronica), che si occupa dell'analisi e dell'ottimizzazione degli effetti indesiderati prodotti dalla generazione, trasmissione e ricezione non intenzionale di [energia elettromagnetica,](https://it.wikipedia.org/wiki/Energia_elettromagnetica) con l'obiettivo di garantire il corretto funzionamento nel medesimo ambiente di altri apparecchi [elettronici:](https://it.wikipedia.org/wiki/Elettronica) è quindi fondamentale che i dispositivi non vadano a creare interferenza con se stessi e con gli altri sistemi posti nelle loro vicinanze.

Le prove EMC consistono nel verificare la funzionalità e il comportamento del prodotto in prova sottoposto a disturbi elettromagnetici provenienti dalla rete di alimentazione elettrica (immunità condotta) e dall'ambiente (immunità irradiata) e nel verificare i disturbi immessi dallo stesso prodotto nella rete elettrica (emissione condotta) o emessi nell'ambiente (emissione irradiata).

Un sistema che permette di ricreare le condizioni reali è la camera riverberante: essa è una cavità schermata elettricamente e realizzata con materiale ad alta conducibilità, nella quale si crea un ambiente in cui il campo è statisticamente omogeneo, isotropo, incoerente e polarizzato in maniera random, caratterizzato da limiti di incertezza accettabili. La camera riverberante utilizzata in questa tesi è di dimensioni ridotte, consiste in una cabina schermata nella quale non sono presenti materiali assorbenti.

In questa tesi vengono illustrati i risultati conseguenti all'attività svolta durante il periodo di tirocinio, consistente nell'andare ad analizzare le emissioni radiate di due dispositivi posti in camera riverberante e nel produrre dei risultati statistici sul campo elettrico, così da avere un'indicazione del margine di errore che è possibile ottenere nell'andare a ricostruire, appunto, il campo elettrico tenendo in considerazione solo determinati dati su un certo numero di campioni raccolti all'interno della camera riverberante.

Per raccogliere i dati verrà utilizzata la tecnica di riverbero Source stirring. Questa ha sostituito il Mechanical stirring, poiché garantisce l'uniformità di campo nonostante una struttura meno complessa.

Si sono poi andati a confrontare i parametri della matrice di diffusione, misurati all'interno della camera riverberante, con quelli dei dispositivi misurati in spazio libero. Come detto, i dati sono stati raccolti in camera riverberante con l'utilizzo della tecnica di riverbero Source stirring, e sono stati effettuati per due diversi dispositivi: una sonda di campo vicino, caratterizzata da un loop circolare, e un box metallico con una fessura contenente un dipolo ripiegato a forma di L.

I dati, infine, sono stati analizzati, per praticità, utilizzando il software MATLAB.

Nei primi capitoli vengono fornite le nozioni teoriche sulle camere riverberanti, sulla matrice di diffusione e sulla tecnica di riverbero Source stirring.

Successivamente varranno analizzati nello specifico il setup di misura e la strumentazione utilizzata nelle misurazioni effettuate sulla camera riverberante. Infine, verrà proposta un'analisi dei dati raccolti ed ottenuti.

## **CAPITOLO 1**

### **TEORIA CAMERA RIVERBERANTE**

*Nel primo Capitolo, relativo alla teoria della camera riverberante, effettuo prima una breve introduzione di questo dispositivo e del suo utilizzo in ambito elettromagnetico. Per procedere poi con l'illustrare la relativa teoria modale e il fattore di qualità Q, un [parametro m](https://it.wikipedia.org/w/index.php?title=Parametro_adimensionale&action=edit&redlink=1)olto importante che descrive la capacità della camera di immagazzinare energia, considerando l'influenza delle perdite presenti, colpevoli di abbassare i livelli di potenza ricevuta e di conseguenza il Q stesso.* 

#### **1.1 Introduzione**

Lo scopo di questo capitolo è quello di presentare i concetti teorici che sono a sostegno dell'uso delle camere riverberanti (RC, dall'inglese reverbetation chamber) come strutture di misurazione per la compatibilità elettromagnetica e per la misurazione dell'efficacia schermante di materiali e involucri.

I fondamenti della teoria delle cavità RC sono stati studiati da autori come Harrington [1], Balanis [2], Jackson [3]. Kraus [4] e più recentemente Hill [5]. L'uso delle RC per misurare la potenza radiata da un'apparecchiatura sotto test (equipment under test, EUT) è stato esplorato dal 1976 [6]. Secondo la rappresentazione di Hill del campo elettromagnetico in un RC [7], l'EUT è illuminato da una combinazione di onde piane distribuite uniformemente nella direzione di incidenza e nella polarizzazione. L'utilità di un tale campo statisticamente uniforme, ad esempio, nei test di immunità è evidente [8]: l'EUT sarebbe soggetto allo stesso campo statisticamente indipendentemente dalla sua posizione e orientamento all'interno della camera.

Per le stesse ragioni, gli RC sono ampiamente utilizzati anche per la misurazione dell'efficacia schermante di materiali e involucri.

I campi elettromagnetici all'interno del volume di lavoro dell'RC sono uniformi, non polarizzati e isotropici: ciò significa che l'apparecchiatura in prova è sollecitata da un'interferenza elettromagnetica in maniera globale [9].

Per quanto riguarda le emissioni radiate, la natura ergodica del campo elettromagnetico è utile per misurare la potenza media totale irradiata di un EUT. In una prova di emissione elettromagnetica il valore massimo del campo elettrico su tutte le possibili direzioni è il parametro principale che deve essere rilevato, perché rappresenta la grandezza fisica che può indurre un guasto su un dispositivo. Solitamente, la direttività dell'EUT è stimata dalle sue dimensioni fisiche.

Più recentemente sono stati proposti nuovi metodi basati sul fattore K di Rician [10] o sull'effetto Doppler per avere una stima più realistica dell'emissioni dell'EUT.

#### **1.2 Camera Riverberante**

Una camera riverberante (RC) è una cavità schermata elettricamente, ad alto fattore di qualità Q e realizzata con materiale ad alta conducibilità, nella quale si crea un ambiente elettromagnetico in cui il campo è statisticamente omogeneo, isotropico, incoerente e polarizzato in maniera random, all'interno di limiti di incertezza accettabili. Questo si ottiene introducendo nella camera uno o più agitatori metallici detti stirrers, a loro volta ad elevata conducibilità e di dimensioni elettricamente grandi. I stirrers ruotano attorno ad un asse in modo da mescolare il campo elettromagnetico. Un esempio di camera riverberante viene di seguito riportato nella Figura 1.1.

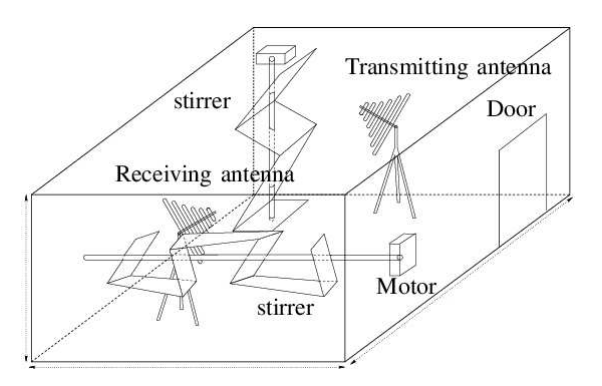

Figura 1.1: Esempio camera riverberante

Durante tale movimento rotatorio, viene continuamente modificata la geometria della cavità e le condizioni al contorno variano di conseguenza, generando un campo elettromagnetico depolarizzato. L'ambiente al suo interno è deterministico poiché una volta assegnate la sorgente e le condizioni al contorno, la soluzione di un problema in una regione di spazio è unica.

Si può inoltre affermare che il campo ha natura stocastica, per cui è conveniente utilizzare la statistica di variabili random per valutarne le proprietà d'interesse. La teoria dei modi in cavità vuota è utile per predire alcune importanti proprietà, tra le quali la densità modale e il fattore di qualità.

Le caratteristiche precedentemente illustrate all'interno della RC rendono il test indipendente dalla collocazione e dall'orientamento del dispositivo, permettendo quindi, di lasciarlo nella stessa posizione risparmiando tempo e abbassando i costi delle prove di conformità. Allo stesso tempo, però, il fatto di illuminare il dispositivo con un campo proveniente da tutte le direzioni e con tutte le polarizzazioni costituisce un limite delle camere riverberanti, dovuto proprio alla perdita di informazione relativa alla polarizzazione e alla direttività del segnale che causa la massima radiazione del dispositivo nell'ambito di prove di emissione.

In conclusione, è possibile dire che: le camere riverberanti catturano la totalità della potenza irradiata all'interno della banda di frequenza di misura; i risultati non dipendono dalla posizione dell'EUT nella camera; il sistema chiuso è esente da disturbi esterni.

Le caratteristiche del campo elettromagnetico ottenibili all'interno della camera riverberanti hanno fatto sì che quest'ultima andasse a sostituire le camere anecoiche e le celle TEM.

La camera anecoica prevede l'installazione di numerosi assorbitori sulle pareti, in modo da sottoporre il dispositivo da testare a un campo uniforme e con una polarizzazione ben definita. Tale scopo viene condiviso anche dalla cella TEM, la quale però è una struttura metallica aperta.

#### **1.3 Teoria modale**

Una camera riverberante è una cavità racchiusa da superfici metalliche, dove si può eccitare un campo elettromagnetico che si comporta come se si propagasse nello spazio libero.

Il campo elettrico del p-esimo modo  $E_p$  soddisfa l'equazione di Helmholtz:

$$
(\nabla^2 + k_p^2)E_p = 0\tag{1.1}
$$

con k numero d'onda del mezzo che assume autovalori discreti kp.

Si ricorda che, il campo elettrico soddisfa l'equazione della divergenza:

$$
\nabla \cdot E_p = 0 \tag{1.2}
$$

e che esso è nullo sulle pareti della cavità:

$$
n \times E_p = 0 \tag{1.3}
$$

Senza perdita di generalità, ognuno degli autovettori di campo elettrico è scelto essere reale.

Il corrispondente autovettore di campo magnetico  $H_p$  è dato dall'equazione del rotore di Maxwell:

$$
H_p = -\frac{1}{jk_p \eta} \nabla \times E_p \tag{1.4}
$$

con  $\eta = \sqrt{\frac{\mu}{\varepsilon}}$  $\frac{\mu}{\varepsilon}$ .

Tale autovettore, quindi, è puramente immaginario e i campi elettrici e magnetici sono onde stazionarie in quadratura di fase, che oscillano in modo armonico con pulsazione ωp:

$$
\omega_p = \frac{k_p}{\sqrt{\mu \varepsilon}}\tag{1.5}
$$

Quindi, è possibile scrivere l'energia elettrica U<sub>pe</sub> e quella magnetica U<sub>pm</sub> immagazzinate nella camera riverberate come segue:

$$
U_{pe} = \frac{\varepsilon}{2} \iiint_V \left| E_p \right|^2 dV \tag{1.6}
$$

e

$$
U_{pm} = \frac{\mu}{2} \iiint_V |H_p|^2 \, dV \tag{1.7}
$$

dove il fattore moltiplicativo  $\frac{1}{2}$  è dovuto al fatto di aver considerato i valori efficaci.

La densità totale di energia nella RC è data dalla somma dell'energia elettrica e dell'energia magnetica:

$$
U_p = U_{pe} + U_{pm} \tag{1.8}
$$

Bisogna poi considerare la forma delle camere riverberante che per la maggior parte di queste è rettangolare, proprio come quella raffigurata in Figura 1.2.

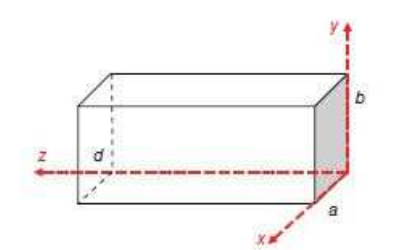

Figura 1.2: Assi principali di una cavità rettangolare

Per cui, la discussione si concentrerà proprio sulle cavità rettangolari, e per quanto viene riportato in [5] e in [11], nello specifico, una cavità di forma rettangolare metallica è risonante quando le sue dimensioni soddisfano la condizione:

$$
k_{mnp}^2 = \left(\frac{m\pi}{a}\right)^2 + \left(\frac{n\pi}{b}\right)^2 + \left(\frac{p\pi}{d}\right)^2\tag{1.9}
$$

dove  $k_{mnp}$  è un autovalore che deve essere determinato: m, n e p sono numeri interi, mentre, a, b e d sono rispettivamente la larghezza, l'altezza e la lunghezza della camera.

Per quanto detto, la (1.9) può essere riscritta secondo le coordinate (x, y, z):

$$
k_{mnp}^2 = k_x^2 + k_y^2 + k_z^2 \tag{1.10}
$$

Facendo poi un'analogia con una guida d'onda rettangolare, che viene cortocircuitata alle estremità (z=0 e z=d), le soluzioni dell'equazione d'onda si dissociano in modi TM (Trasverso Magnetici) e TE (Trasverso Elettrici).

I modi TE sono caratterizzati dal fatto che la componente z del campo elettrico è nulla  $(E_z = 0)$  e, analogamente, i modi TM sono caratterizzati da  $H_z = 0$ .

Riporto di seguito la formulazione del campo elettrico e magnetico relativa ad una cavità rettangolare [12]:

$$
E_{z m n p}^{T M} = E_0 \sin\left(\frac{m \pi}{a} x\right) \sin\left(\frac{n \pi}{b} y\right) \cos\left(\frac{p \pi}{d} z\right) \tag{1.11}
$$

Le componenti trasversali possono essere scritte nella seguente formulazione:

$$
E_{xmnp}^{TM} = \frac{k_x k_z E_0}{k_{mnp}^2 - k_z^2} \cos\left(\frac{m\pi}{a}x\right) \sin\left(\frac{n\pi}{b}y\right) \sin\left(\frac{p\pi}{d}z\right) \tag{1.12}
$$

8

$$
E_{y m n p}^{T M} = \frac{k_y k_z E_0}{k_{m n p}^2 - k_z^2} \sin\left(\frac{m \pi}{a} x\right) \cos\left(\frac{n \pi}{b} y\right) \sin\left(\frac{p \pi}{d} z\right) \tag{1.13}
$$

Come abbiamo già detto, per la definizione di modo TM, la componente z del campo magnetico è zero; mentre per quanto riguarda le componenti trasversali si ha:

$$
H_{xmnp}^{TM} = \frac{i\omega_{mnp}\varepsilon k_y E_0}{k_{mnp}^2 - k_z^2} \sin\left(\frac{m\pi}{a}x\right) \cos\left(\frac{n\pi}{b}y\right) \cos\left(\frac{p\pi}{a}z\right) \quad (1.14)
$$

$$
H_{ymnp}^{TM} = \frac{i\omega_{mnp}\varepsilon k_y E_0}{k_{mnp}^2 - k_z^2} \cos\left(\frac{m\pi}{a}x\right) \sin\left(\frac{n\pi}{b}y\right) \cos\left(\frac{p\pi}{d}z\right) \tag{1.15}
$$

Poiché  $E_{z m n p}^{T M}$  non può essere nullo, i valori consentiti dei coefficienti che identificano i modi sono m=1,2,3, n-1,2,3, p=0,1,2,3,...

I modi trasverso elettrici identificati dal simbolo TEmnp costituiscono la forma duale dei modi TM:

$$
H_{zmnp}^{TE} = H_0 \cos\left(\frac{m\pi}{a}x\right) \cos\left(\frac{n\pi}{b}y\right) \sin\left(\frac{p\pi}{d}z\right) \tag{1.16}
$$

Le componenti trasversali possono essere scritte nella seguente formulazione:

$$
H_{xmnp}^{TE} = \frac{k_x k_y H_0}{k_{mnp}^2 - k_z^2} \sin\left(\frac{m\pi}{a}x\right) \cos\left(\frac{n\pi}{b}y\right) \cos\left(\frac{p\pi}{d}z\right) \tag{1.17}
$$

$$
H_{\text{y}mnp}^{TE} = \frac{k_z k_z H_0}{k_{mnp}^2 - k_z^2} \cos\left(\frac{m\pi}{a}x\right) \sin\left(\frac{n\pi}{b}y\right) \sin\left(\frac{p\pi}{d}z\right) \tag{1.18}
$$

Come abbiamo già detto, per la definizione di modo TE, la componente z del campo elettrico è zero; mentre per quanto riguarda le componenti trasverse si ha:

$$
E_{xmnp}^{TE} = \frac{i\omega_{mnp}\mu k_y H_0}{k_{mnp}^2 - k_z^2} \cos\left(\frac{m\pi}{a}x\right) \sin\left(\frac{n\pi}{b}y\right) \sin\left(\frac{p\pi}{d}z\right) \quad (1.19)
$$

$$
E_{ymnp}^{TE} = \frac{i\omega_{mnp}\mu k_x H_0}{k_{mnp}^2 - k_z^2} \sin\left(\frac{m\pi}{a}x\right) \cos\left(\frac{n\pi}{b}y\right) \sin\left(\frac{p\pi}{a}z\right) \quad (1.20)
$$

I valori consentiti dei coefficienti che identificano i modi sono  $m = 0,1,2,3,...$ ;  $n = 0,1,2,3, \ldots; p = 1,2,3, \ldots;$  con l'unica eccezione che m=n=0 non è consentito.

Le frequenze di risonanza  $f$  rispetto a ciascun insieme di coefficienti  $m, n, e, p$  viene ricavata dall'espressione:

$$
f_{mnp} = \frac{1}{2\sqrt{\mu\varepsilon}} \sqrt{\left(\frac{m}{a}\right)^2 + \left(\frac{n}{b}\right)^2 + \left(\frac{p}{d}\right)^2}
$$
 (1.21)

dove μ e ε sono rispettivamente la permeabilità e la permettività all'interno della cavità.

In generale, i modi presenti in una data cavità sono determinati dalle condizioni al contorno e, da quanto riportato in [13], sappiamo che considerando una cavità rettangolare (di dimensioni  $a \times b \times d$ ) ideale, vuota e senza perdite, le frequenze dei modi  $f_{mnp}$  sono rappresentate dalla seguente espressione:

$$
f_{mnp} = 150\sqrt{\left(\frac{m}{a}\right)^2 + \left(\frac{n}{b}\right)^2 + \left(\frac{p}{d}\right)^2}
$$
 (1.22)

I campi all'interno di una determinata cavità possono essere rappresentati in termini di modi risonanti e coefficienti interi (m, n e p) che soddisfano le condizioni al contorno sulle pareti della camera.

Quindi, la conoscenza di quanti modi ci sono all'interno della camera riverberante è importante al fine poter eccitare diversi modi per ottenere un cambiamento sufficientemente irregolare della distribuzione spaziale del campo.

#### **1.4 Fattore di qualità Q**

Il fattore di qualità Q (in inglese: Quality factor) è un [parametro adimensionale](https://it.wikipedia.org/w/index.php?title=Parametro_adimensionale&action=edit&redlink=1) molto importante che descrive la capacità della camera di immagazzinare energia, considerando l'influenza delle perdite presenti, colpevoli di abbassare i livelli di potenza ricevuta e di conseguenza il Q stesso.

Quindi si deve considerare la conducibilità dei materiali usati per costruire la cavità e le annesse perdite.

Nella letteratura che riguarda le perdite nelle cavità, Hill definì cinque termini differenti di perdita esistenti [14]:

- 1. Perdite delle pareti (Q1);
- 2. Perdite dovute all'assorbimento da parte di eventuali oggetti di carico nella camera (Q2);
- 3. Perdite dovute alle aperture (Q3);
- 4. Perdite d'antenna (Q4);
- 5. Perdite per assorbimento del vapore acqueo (solo a frequenze maggiori di 18  $GHz$  $(Q5)$ ;

Il fattore di qualità è rappresentato dalla seguente equazione:

$$
Q = \frac{\omega U}{P_d} \tag{1.23}
$$

dove U è l'energia immagazzinata:  $U = W \cdot V$ .

Nella precedente espressione, V è il volume della camera riverberante, mentre W rappresenta la densità di energia:  $W = \varepsilon_0 E^2$ ,

con  $\varepsilon_0$  permettività elettrica del vuoto e  $E^2$  valore quadratico medio del campo elettrico.

La densità di potenza S<sub>c</sub> nella cavità può essere anche espressa come:

$$
S_c = \frac{E}{\eta_0} \tag{1.24}
$$

dove η<sup>0</sup> è l'impedenza intrinseca della cavità.

In condizioni di stato stazionario, la potenza trasmessa nella camera  $\langle P_t \rangle$  deve essere uguale alla potenza dissipata  $\langle P_d \rangle$  dai meccanismi di perdita presenti in una data configurazione della camera: quindi  $\langle P_t \rangle = \langle P_d \rangle$ .

Andando a combinare le equazioni precedenti, e quindi possibile scrivere la densità di potenza come:

$$
S_c = \frac{\lambda Q \langle P_t \rangle}{2\pi V} \tag{1.25}
$$

Con l'uso di un'antenna adattata, la potenza ricevuta  $P_r$  può essere indicata come:

$$
\langle P_r \rangle = \frac{\lambda^3 Q}{16\pi^2 V} \langle P_t \rangle \tag{1.26}
$$

Dalla quale, ricavando il fattore di qualità Q, si ottiene:

$$
Q = \frac{16\pi^2 V}{\lambda^3} \frac{\langle P_r \rangle}{\langle P_t \rangle} \tag{1.27}
$$

dove:

$$
\frac{\langle P_r \rangle}{\langle P_t \rangle} = \frac{\langle |S_{21}|^2 \rangle}{(1 - \langle |S_{11}|^2 \rangle)(1 - \langle |S_{22}|^2 \rangle)}
$$
(1.28)

I termini S<sub>11</sub> e S<sub>22</sub> rappresentano rispettivamente i coefficienti di riflessione dell'antenna trasmittente e ricevente.

Recuperando la precedente classificazione riportata per le perdite e la precedente definizione di Q dall'espressione (1.23), possiamo scrivere la potenza dissipata come la somma delle perdite sopracitate:

$$
P_d = P_{d1} + P_{d2} + P_{d3} + P_{d4} \tag{1.29}
$$

Andando a sostituire quest'ultima nella formula di partenza, si può scrivere il reciproco di Q nel seguente modo:

$$
Q^{-1} = Q_1^{-1} + Q_2^{-1} + Q_3^{-1} + Q_4^{-1}
$$
 (1.30)

dove:  $Q_1 = \frac{\omega U}{P_{d_1}}$  $\frac{\omega U}{P_{d1}}$ ;  $Q_2 = \frac{\omega U}{P_{d2}}$  $\frac{\omega U}{P_{d2}}$ ;  $Q_3 = \frac{\omega U}{P_{d3}}$  $\frac{\omega U}{P_{d3}}$ ;  $Q_4 = \frac{\omega U}{P_{d4}}$  $P_{d4}$ .

Il meccanismo di perdita più influente è quello legato alle pareti della camera, specie ad alta frequenza: si tratta di perdite ohmiche dovute alle correnti che fluiscono sulle pareti, indotte dall'ambiente elettromagnetico della cavità. Esse sono descritte dalla formula:

$$
Q_1 = \frac{3V}{\mu_r \delta A} \tag{1.31}
$$

dove A è la superficie totale interna e δ è la profondità di penetrazione dell'effetto pelle:

$$
\delta = \sqrt{\frac{1}{2\pi\sigma_{w}\mu_{w}}}
$$
 (1.32)

con $\sigma_w$  e  $\mu_w$  parametri che rappresentano la conducibilità elettrica e la permeabilità magnetica; inoltre,  $\mu_w = \mu_0 \mu_r$  con  $\mu_r$  permeabilità relativa e  $\mu_0$  permeabilità magnetica nel vuoto.

La componente di Q associata alle perdite dovute all'assorbimento da parte di eventuali oggetti di carico nella camera è descritta dalla seguente formula:

$$
Q_2 = \frac{2\pi V}{\lambda(\sigma_a)}\tag{1.33}
$$

dove  $\langle \sigma_a \rangle$  è la sezione trasversale media di assorbimento del carico della camera. Bisogna tener conto che il dispositivo sotto test (EUT) assorbe parte della potenza per cui, a bassa frequenza, la perdita risulta piccola e diventa, così, il contributo principale del fattore di qualità, contrariamente al caso in alta frequenza.

Se la camera riverberante garantisce una buona schermatura, le perdite dovute alle aperture, si possono trascurare; altrimenti possono essere rappresentate dall'espressione:

$$
Q_3 = \frac{4\pi V}{\lambda(\sigma_{aper})}
$$
 (1.34)

dove  $\langle \sigma_{aper} \rangle$  è la sezione media trasversale di trasmissione di eventuali aperture.

Per quanto riguarda le perdite dovute all'antenna, si può scrivere:

$$
Q_4 = \frac{16\pi^2 V}{m\eta \lambda^3} \tag{1.35}
$$

dove  $m$  e  $\eta$  indicano il disadattamento di impedenza e l'efficienza d'antenna.

## **CAPITOLO 2**

## **MATRICE DI DIFFUSIONE O MATRICE DI SCATTERING**

*In questo Capitolo introduco i concetti relativi alla matrice di diffusione necessari per procedere con la trattazione, in particolare, i parametri S di una rete a due porte e le relative proprietà. Concludo il Capitolo con la "Misurazione dei parametri S", in cui riporto e spiego come interpretare un esempio di lista di file Touchstone per i dati del parametro S a due porte.* 

#### **2.1 Introduzione ai parametri S**

La prima descrizione pubblicata dei parametri S era nella tesi di Vitold Belevitch nel 1945 [15]. Il nome usato da Belevitch era matrice di ripartizione e le sue considerazioni erano limitate alle reti di elementi concentrati. Il termine "matrice di dispersione" fu usato da Robert Henry Dicke nel 1947 [16]. In questi, le onde disperse sono le cosiddette onde viaggianti. Negli anni '60 è stato introdotto un diverso tipo di parametri S, da Kaneyuki Kurokawa, che si riferiva alle nuove onde sparse come "onde di potere". Nel suo articolo [17], Kurokawa distingue i parametri S dell'onda di potenza e i parametri S convenzionali dell'onda viaggiante.

I parametri di scattering o parametri S sono gli elementi di una matrice, appunto la matrice di scattering o di diffusione, che descrivono il comportamento elettrico di reti lineari soggette a stimolazioni di segnali elettrici in stato stazionario.

I parametri S fanno parte di una famiglia di parametri simili, tra i quali: Z (parametri di impedenza), Y (parametri di ammettenza), T (parametri di trasferimento) [18] o i parametri ABCD [19]. I parametri della matrice di scattering differiscono dagli altri parametri perché non usano condizioni di circuito aperto o di cortocircuito per caratterizzare una rete elettrica lineare, ma carichi adattati in impedenza che risultano essere più semplici rispetto alle condizioni precedenti.

Nel contesto dei parametri S, il termine "scattering" si riferisce al modo in cui le correnti e le tensioni viaggianti in una linea di trasmissione sono influenzate quando incontrano una discontinuità, ovvero una differenza dell'impedenza dell'elemento attraversato rispetto all'impedenza caratteristica della linea di trasmissione.

Molte proprietà elettriche delle reti possono essere espresse utilizzando parametri S, come guadagno, return loss, rapporto di onda stazionaria (ROS), coefficiente di riflessione e stabilità dell'amplificatore.

Nell' approccio dei parametri S, una rete elettrica è considerata come una "scatola nera" contenente una sottorete interconnessa di elementi circuitali a parametri concentrati, come resistori, condensatori e induttori, che interagisce con altri circuiti attraverso le porte.

La rete è caratterizzata da una matrice quadrata di numeri complessi chiamata appunto matrice di scattering, che può essere utilizzata per calcolare la sua risposta ai segnali applicati alle porte.

La sintesi della rete con una matrice S è applicabile a ogni rete che può contenere qualsiasi componente a condizione che l'intera rete si comporti linearmente con piccoli segnali incidenti in ingresso. Una rete elettrica sintetizzabile da una matrice S può avere un numero arbitrario di porte.

Le porte sono gli unici punti di interazione con l'esterno della rete elettrica, nelle quali i segnali elettrici entrano ed escono. Le porte sono solitamente coppie di terminali con il requisito che la corrente che entra da una porta sia uguale a quella che esce dall'altra [12] (Figura 2.1).

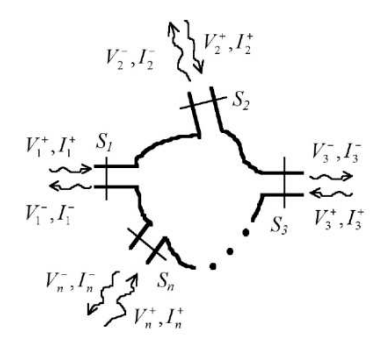

Figura 2.1: Rete N-porte

La matrice S che descrive una rete a N porte è una matrice quadrata di dimensione N, e che quindi conterrà  $N^2$  elementi, appunti i parametri S.

Ogni elemento è rappresentato da un numero complesso adimensionale, che rappresenta ampiezza e fase.

L'ampiezza può essere rappresentata in forma lineare, ma più comunemente viene definita in scala logaritmica, con l'unità adimensionale dei decibel. La fase, invece, è rappresentabile in gradi o radianti.

Quando si specifica un set di parametri S, devono essere specificate le seguenti informazioni:

- La frequenza;
- L'impedenza caratteristica nominale;
- L'assegnazione dei numeri delle porte;
- Le condizioni al contorno che possono influenzare la rete;

#### **2.2 Parametri S di una rete a due porte**

Considero ora una rete multi-porte, dove ad ogni porta si assegna un numero intero n che va da 1 a N. All'n-esima porta sarà associato il parametro S, definito in termini di "onde di potenza" incidenti e riflesse, rispettivamente  $a_n$  e  $b_n$ .

È quindi possibile definire l'onda di potenza incidente alla generica porta  $i$  come:

$$
a_i = \frac{1}{2}k_i(V_i + Z_i I_i)
$$
 (2.1)

e l'onda riflessa come:

$$
b_i = \frac{1}{2}k_i(V_i - Z_i^* I_i)
$$
 (2.2)

dove  $Z_i$  è l'impedenza della porta *i*,  $Z_i^*$ è il complesso coniugato di  $Z_i$ ;  $V_i$  e  $I_i$  sono rispettivamente le ampiezze complesse della tensione e della corrente alla porta i e

$$
k_i = \left(\sqrt{|\Re\{Z_i\}|}\right)^{-1} \tag{2.3}
$$

È spesso utile assumere che l'impedenza di riferimento sia la stessa per tutte le porte, così da poter semplificare le espressioni di onde incidenti e riflesse:

$$
a_i = \frac{1}{2} \frac{(V_i + Z_0 I_i)}{\sqrt{|\Re\{Z_0\}|}}\tag{2.4}
$$

e

$$
b_i = \frac{1}{2} \frac{(V_i - Z_0^* I_i)}{\sqrt{|\Re\{Z_0\}|}}\tag{2.5}
$$

La relazione tra i vettori  $a \cdot b$  può essere espressa utilizzando la matrice S:

$$
b = Sa \tag{2.6}
$$

Dove, appunto,  $S \triangle$  la matrice  $N \times N$  dei parametri S.

Considero ora nello specifico una rete 2-porte [11]: le quantità indipendenti necessarie per ciascun terminale sono un'onda riflessa e un'onda incidente.

Si supponga che le onde di tensione incidente e riflessa in ingresso, siano assegnate in modulo e fase in corrispondenza del piano di riferimento, e siano  $V_1^+$  e  $V_1^-$ , e allo stesso modo, le onde incidente e riflessa, guardando verso il circuito del piano di riferimento 2 sono  $V_2^+$  e  $V_2^-$ , come rappresentato in Figura 2.2.

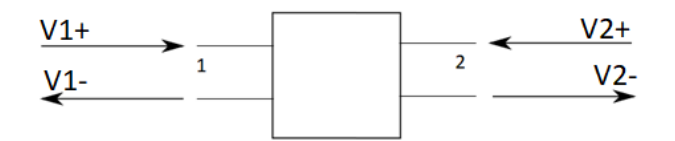

Figura 2.2: Onde incidente e riflessa alle bocche di una rete 2-porta

Pertanto, tensione e corrente, in corrispondenza del piano di riferimento  $n$ , sono date da:

$$
V_n = V_{n+} + V_{n-} = \sqrt{Z_{0n}}(a_n + b_n)
$$
 (2.7)

e

$$
I_n = \frac{1}{z_{0n}} (V_{n+} + V_{n-}) = \frac{1}{\sqrt{z_{0n}}} (a_n - b_n)
$$
 (2.8)

La potenza media entrante attraverso la bocca  $n \n\text{e}:$ 

$$
(W_n)_{av} = \frac{1}{2} \Re(V_n I_n^*) = \frac{1}{2} \Re[(a_n a_n^* - b_n b_n^*) + (b_n a_n^* - b_n^* a_n)] \tag{2.9}
$$

dove la prima parentesi è una quantità puramente reale e la seconda è una quantità puramente immaginaria; quindi, l'espressione precedente della potenza media (2.9) può essere semplificata:

$$
2(W_n)_{av} = (a_n a_n^* - b_n b_n^*)
$$
\n(2.10)

Per quanto detto precedentemente, le onde incidente e riflessa devono essere legate da relazioni lineari. Allora, recuperando la (2.6), è possibile scrivere:

$$
b_1 = S_{11}a_1 + S_{12}a_2
$$
  
\n
$$
b_1 = S_{21}a_1 + S_{22}a_2
$$
\n(2.11)

dove, appunto, i coefficienti  $S_{ij}$  sono detti parametri di diffusione.

Dalla (2.11) discendono le definizioni per i singoli parametri:

$$
S_{11} = \left(\frac{b_1}{a_1}\right)_{a_2=0} \qquad S_{21} = \left(\frac{b_2}{a_1}\right)_{a_2=0}
$$

$$
S_{21} = \left(\frac{b_1}{a_2}\right)_{a_1=0} \qquad S_{22} = \left(\frac{b_2}{a_2}\right)_{a_1=0}
$$

Il significato fisico di questi parametri si ottiene osservando che quando la guida d'uscita è adattata, si ha  $a_2 = 0$ , così che:

$$
b_1 = S_{11}a_1 \, e \, b_2 = S_{21}a_1 \tag{2.12}
$$

quindi,  $S_{11}$  è proprio il coefficiente di riflessione in ingresso (in modulo e fase) quando l'uscita è adattata;  $S_{21}$  è il coefficiente di trasmissione diretta, nella stessa condizione di adattamento;  $S_{12}$  è il coefficiente di trasmissione inversa con ingresso adattato;  $S_{22}$ è il coefficiente di riflessione in uscita con ingresso adattato.

Vengono ora riportate alcune proprietà della matrice S, tra le quali:

- Reciprocità;
- Assenza di perdite nella rete;
- Presenza di perdite nella rete;

Una rete è reciproca se è passiva e se contiene solo materiali reciproci che influenzano il segnale trasmesso. Allora, la matrice S risulta uguale alla sua trasposta:  $S_{mn} = S_{nm}$ . Le reti che includono materiali non reciproci nel mezzo di trasmissione sono non reciproche.

Una rete senza perdite non dissipa potenza, ovvero:  $\sum |a_n|^2 = \sum |b_n|^2$ .

La somma delle potenze incidenti a tutte le porte è uguale alla somma delle potenze riflesse a tutte le porte. Questo implica che la matrice S è unitaria, ovvero  $(S)^{H}(S) = (I)$ , dove  $(S)^{H}$  è la matrice trasposta coniugata di  $(S)$  e  $(I)$  è la matrice identità.

Una rete passiva con perdite è quella in cui la somma delle potenze incidenti a tutte le porte è più grande della somma delle potenze riflesse a tutte le porte; pertanto, dissipa potenza ovvero:  $\sum |a_n|^2 \neq \sum |b_n|^2$ .

#### **2.3 Proprietà dei parametri S nelle reti a due porte**

Nei casi seguenti verrà assunto che le connessioni in ingresso e in uscita siano rispettivamente con la porta 1 e la porta 2. Devono essere specificati anche l'impedenza nominale del sistema, la frequenza e qualsiasi altro fattore che possa influenzare il dispositivo.

Guadagno lineare complesso:

Il guadagno lineare complesso *G* è dato da:

$$
G = S_{21} = \frac{b_2}{a_1} \tag{2.13}
$$

G è il rapporto lineare tra la potenza dell'onda riflessa e la potenza dell'onda incidente, con tutti i valori espressi come quantità complesse. Per reti senza perdite è inferiore all'unità, per reti attive è  $|G| > 1$ .

Risulta uguale al guadagno di tensione solo quando il dispositivo ha uguali impedenze di ingresso e di uscita.

#### - Guadagno lineare scalare:

Il guadagno lineare scalare è dato dalla seguente equazione:

$$
|G| = |S_{21}| \tag{2.14}
$$

Rappresenta l'ampiezza del guadagno, ovvero il suo valore assoluto.

Poiché si tratta di una quantità lineare, in questo caso, la fase non è rilevante.

#### - Guadagno logaritmico scalare:

L'espressione logaritmica scalare (dB) per il guadagno è:

$$
g = 20 \log_{10} |S_{21}| \, dB \tag{2.15}
$$

Una quantità positiva normalmente è intesa come un "guadagno", mentre una quantità negativa è una "perdita", equivalente alla sua ampiezza in dB.

Insertion loss:

Nel caso in cui le due porte di misurazione usino la stessa impedenza di riferimento, la insertion loss o "perdita di inserzione" è il reciproco dell'ampiezza del coefficiente  $|S_{21}|$  espressa in dB.

Essa, perciò, è data da [20]:

$$
IL = -20 \log_{10} |S_{21}| \, dB \tag{2.16}
$$

20

Rappresenta la perdita ulteriore prodotta dall'introduzione del EUT tra i piani di riferimento della misurazione. Questa perdita supplementare può essere determinata dalla perdita intrinseca nel EUT e/o dal disaccoppiamento.

Input Return loss:

La input return loss, ovvero, la perdita di riflessione in entrata, può essere pensata come una misura della vicinanza tra l'impedenza effettiva in ingresso alla rete e il valore nominale dell'impedenza del sistema.

Espressa in termini di ampiezza logaritmica, essa è data da:

$$
RL_{in} = 10 \log_{10} \left| \frac{1}{s_{11}^2} \right| = -20 \log_{10} |S_{11}| \ dB \qquad (2.17)
$$

Per reti passive a due porte, nelle quali è  $|S_{11}| \le 1$ , segue che  $RL_{in} \ge 0$ .

Return loss in uscita:

La return loss in uscita, ha una definizione simile alla  $RL_{in}$ , ma si applica alla porta di uscita, che abbiamo essere detto essere, per convenzione, la porta 2:

$$
RL_{out} = -20 \log_{10} |S_{22}| \, dB \tag{2.18}
$$

Coefficiente di riflessione in tensione:

Il coefficiente di riflessione in tensione alla porta in ingresso  $\Gamma_{in}$ o alla porta di uscita  $\Gamma_{out}$  sono equivalenti rispettivamente a  $S_{11}$  e  $S_{22}$ , quindi:

$$
T_{in} = S_{11} e P_{out} = S_{22}
$$
 (2.19)

Poiché  $S_{11}$  e  $S_{22}$  sono quantità complesse, lo sono anche  $T_{in}$  e  $T_{out}$ .

Rapporto d'onda stazionaria in tensione:

Il ROS in tensione in una porta, è una misura di accoppiamento della porta simile al return loss, ma è una quantità lineare scalare, data dal rapporto tra la tensione massima e la tensione minima dell'onda stazionaria. Essa, perciò, si lega all'ampiezza del coefficiente di riflessione in tensione e quindi all'ampiezza di  $S_{11}$  per la porta di ingresso o di  $S_{22}$  per la porta di uscita. Alla porta d'ingresso si ha:

$$
s_{in} = \frac{1 + |s_{11}|}{1 - |s_{11}|} \tag{2.20}
$$

Mentre, in quella di uscita si ha:

$$
s_{out} = \frac{1 + |S_{22}|}{1 - |S_{22}|} \tag{2.21}
$$

Questo è corretto per i coefficienti di riflessione con ampiezza non maggiore dell'unità, come avviene di solito.

Un coefficiente di riflessione con ampiezza maggiore dell'unità darà come risultato per questa espressione un valore negativo.

Il ROS, tuttavia, in base alla sua definizione, è sempre positivo.

Un'espressione più corretta per una generica porta  $k$  di un multipolo è:

$$
s_k = \frac{1 + |s_{kk}|}{|1 - |s_{kk}|} \tag{2.22}
$$

#### **2.4 Misurazione dei parametri S**

I parametri S sono più comunemente misurati con un analizzatore di reti vettoriale (VNA, dall'inglese Vector Network Analyzer).

I moderni analizzatori di reti vettoriale misurano l'ampiezza e la fase dei fasori d'onda che viaggiano in tensione.

Viene di seguito riportato, nella Figura 2.3, un diagramma che mostra le parti essenziali di un VNA a due porte.

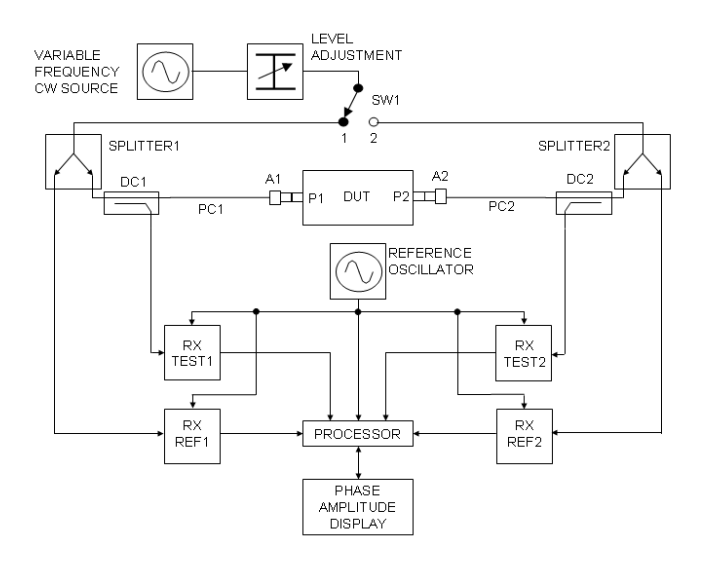

Figura 2.3: Parti fondamentali di un VNA

Le due porte del dispositivo sotto test sono indicate come porta 1 (P1) e porta 2 (P2). I connettori delle porte di prova forniti sullo stesso VNA sono elementi di precisione che normalmente dovranno essere allungati e connessi a P1 e P2 usando rispettivamente i cavi PC1 e PC2 e gli idonei adattatori dei connettori rispettivamente A1 e A2.

Una descrizione più approfondita del VNA e del suo utilizzo verrà affrontata nei capitoli successivi.

I dati del test dei parametri S possono essere forniti in vari formati alternativi, ad esempio: lista, grafico (Carta di Smith o diagramma polare).

Nel corso del mio periodo di tirocinio, si è deciso di utilizzare una rappresentazione in formato lista.

In formato lista, i parametri S misurati e corretti sono tabulati rispetto alla frequenza. Il formato di lista più comune è noto come Touchstone o SNP, dove N è il numero di porte. Normalmente i file di testo che contengono queste informazioni hanno l'estensione del nome file ".s2p".

Di seguito è riportato un esempio di lista di file Touchstone per i dati del parametro S a 2 porte ottenuto durante le prove svolte (Figura 2.4).

| # Hz S DB R 50 | !Correction: S11 (ON U) S21 (ON U) S12 (ON U) S22 (ON U)<br>!S2P File: Measurements: S11, S21, S12, S22: |                     |                                                                                                    |                    |                     |                               |             |
|----------------|----------------------------------------------------------------------------------------------------|---------------------|----------------------------------------------------------------------------------------------------|--------------------|---------------------|-------------------------------|-------------|
| 675000000      | $-1.23704452477885$                                                                                      | $-134.855224873768$ | $-65, 9444093243788$                                                                                                    | 141,206915941686   | $-69,0389244258822$ | 155.641485377164              | $-0.108163$ |
| 678328125      | $-1.47021941090868$                                                                                      | $-150.37747754423$  | $-60, 240373409071$                                                                                                    | 106.361085487157   | $-59.7432822953168$ | 109.462121824421              | $-0.101622$ |
| 681656250      | $-1.1977292486812$                                                                                       | $-163.913563229221$ | $-57.2970318751837$                                                                                                    | $-14.047553550361$ | $-58.5420173872742$ | $-17.7513262579433$           | $-0.082417$ |
| 684984375      | $-1.18691737909969$                                                                                      | $-178.390395428519$ | $-58, 3004593224225$                                                                                                    | 160.684574269199   | $-58,0946866383212$ | 162.44034239451 -0.0590677380 |             |
| 688312500      | $-1.12544048612642$                                                                                      | 166.487486435455    | $-70.5037259522397$                                                                                                    | 101.737160701458   | $-65.7538507219678$ | 155.328612764567              | $-0.060661$ |
|                |                                                                                                    |                     |                                                                                                    |                    |                     |                               |             |
|                | $\overline{\phantom{a}}$                                                                                 | $\sim$ $\sim$       | $\mathbf{a} \cdot \mathbf{a}$ and $\mathbf{a} \cdot \mathbf{a}$ and $\mathbf{a} \cdot \mathbf{a}$ and $\mathbf{a} \cdot \mathbf{a}$ |                    |                     | $\cdots$ $\cdots$ $\cdots$    |             |

Figura 2.4: esempio di file ".s2p" ottenuto dalle misurazioni con il VNA

Le righe che iniziano con un punto esclamativo contengono i commenti.

La riga che inizia con il simbolo del cancelletto indica che in questo caso le frequenze sono in hertz (Hz), che sono elencati i parametri S (S), che le grandezze sono nella scala logaritmica dei dB (DB) e che l'impedenza del sistema è 50  $\Omega$  (R 50).

Ci sono 9 colonne di dati: la colonna 1 è la frequenza di prova, in hertz in questo caso; le colonne 2, 4, 6 e 8 sono le ampiezze rispettivamente di  $S_{11}$ ,  $S_{21}$ ,  $S_{12}$  e  $S_{22}$  in dB; le colonne 3, 5, 7 e 9 sono gli angoli rispettivamente di  $S_{11}$ ,  $S_{21}$ ,  $S_{12}$  *e*  $S_{22}$  in gradi.

## **CAPITOLO 3**

## **SOURCE STIRRING**

*Nel Capitolo che segue presento la tecnica di riverbero Source stirring, confrontandola con un'altra tecnica di riverbero, la Mechanical stirring. Continuando nel Capitolo presento una trattazione sulle espressioni del campo elettrico in camera riverberante e dei richiami sull'impedenza d'antenna necessaria per l'utilizzo della tecnica di riverbero Source stirring.* 

#### **3.1 Mechanical stirring e Source stirring**

La Mechanical stirring è la tecnica di agitazione più comune per permutare i campi all'interno di una RC. L'azione di agitazione meccanica viene eseguita da piastre metalliche ruotanti (stirrers) situate all'interno della camera, la cui forma è studiata per non essere simmetrica, così da ottenere una configurazione di campo non ripetitiva. Un esempio di agitatore meccanico viene di seguito mostrato in Figura 3.1.

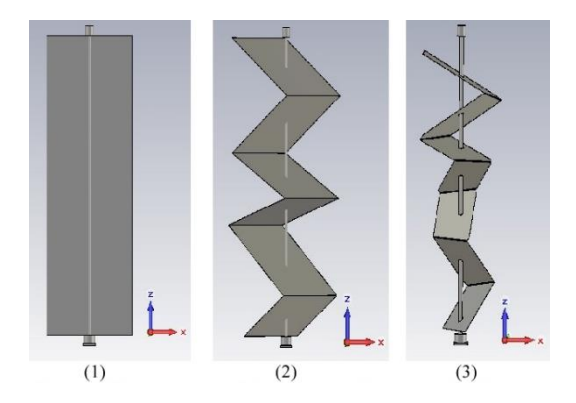

Figura 3.1: Esempio di uno stirrer forma Z-folded

Gli stirrers sono concepiti per ruotare in step o in maniera continua: il loro movimento viene usualmente generato da un motore esterno alla RC. Ad ogni variazione di posizione di questi corrisponde un cambiamento delle condizioni al contorno per il campo elettromagnetico, che viene di conseguenza modificato.

Ciò significa che i campi possono essere resi statisticamente omogenei e isotropi mediante la rotazione degli agitatori, a condizione che il campo sia localizzato a circa λ/2 dalle pareti della camera, dove λ è la lunghezza d'onda nello spazio libero.

L'energia arriva da tutte le direzioni e con tutte le polarizzazioni e, quindi, il campo in ogni posizione all'interno della camera è uniformemente random nel tempo, cioè l'ampiezza di ciascuna componente di campo in ogni punto, quando campionata su un periodo di tempo, può essere caratterizzata approssimativamente, dallo stesso massimo, minimo e media. Naturalmente, tale risultato si ottiene nel momento in cui si prendono in esame un numero sufficiente di posizione dello stirrer. Quindi, se all'antenna giunge energia elettromagnetica da tutte le direzioni e con polarizzazione random, essa perde le sue caratteristiche direttive e si può assumere che il suo guadagno sia unitario.

Come precedentemente detto, l'agitatore meccanico modifica le condizioni al contorno, le quali devono essere soddisfatte insieme a quelle imposte dalle pareti dai modi all'interno della cavità. Ad ognuno di tali modi "perturbati" corrisponde una nuova frequenza di risonanza, per cui, si può affermare che l'effetto di un corpo perturbante all'interno di una cavità si riflette in un nuovo set di frequenze di risonanza shiftate e di modi.

Negli ultimi anni, però, la Mechanical stirring è stata affiancata da un'altra tecnica di riverbero: la Source stirring.

Analiticamente, il Source stirring in camera riverberante fu teorizzato da Y. Huang [21] nel 1992 attraverso l'utilizzo della funzione di "Dyadic Green".

La tecnica di riverbero Source stirring ha un alto potenziale poiché non prevede l'utilizzo di agitatori metallici e permette, inoltre, di ridurre i costi di produzione della camera, conseguendo sempre come risultato un campo statisticamente uniforme, omogeneo e isotropo.

Tale tecnica garantisce in alta frequenza un'uniformità di campo all'interno della camera simile all'uniformità ottenuta con la tecnica di riverbero Mechanical stirring, mentre, in bassa frequenza, l'uniformità di campo garantita risulta essere migliore, come dimostrato anche da diverse ricerche, tra le quali [22] e [23], cui viene verificato e convalidato quanto riportato sopra.

Per l'applicazione della tecnica riverberante Source stirring basta un insieme di monopoli posti sulle pareti della cavità, evitando quindi l'utilizzo di agitatori metallici per la ricostruzione delle emissioni radiate.

#### **3.2 Espressioni del campo elettrico in camera riverberante**

Per un qualsiasi punto che si trova dentro la RC, definito dalle coordinate (x, y, z) si potrà stimare il campo elettrico presente nelle sue tre componenti, prendendo come riferimento lo schema riportato in Figura 3.2.

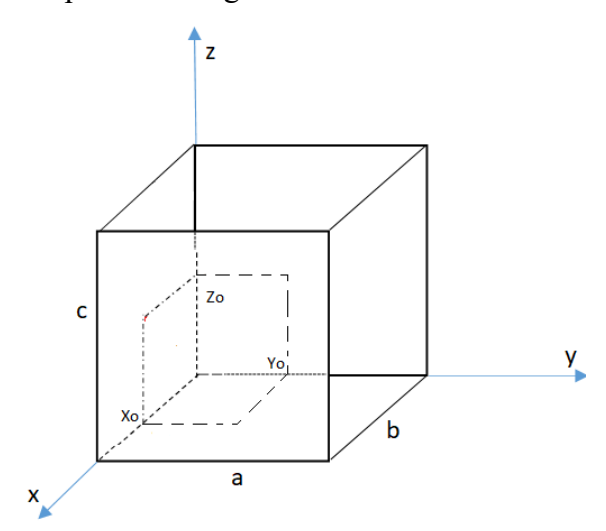

Figura 3.2: Schema camera riverberante con assi orientati

In generale, una camera riverberante in cui si utilizza la tecnica Source stirring è costituita da pareti metalliche forate in differenti punti, dove vengono applicate le antenne che sono alimentate dall'esterno attraverso un cavo coassiale.

Quindi, una sorgente con una densità di corrente 
$$
J(z)\hat{z}
$$
 produrrà un campo  $\overline{E}$  così fatto:  $E_x = \sum_m \sum_n \sum_p \frac{l_0}{\sin \beta L} \cdot \frac{8}{(a \cdot b \cdot c)} \cdot \sin(k_x x_0) \cdot \sin(k_y y_0) \cdot PG^{\pm}(k_z) \cdot k_x \cdot k_z \cdot \cos(k_x x) \cdot \sin(k_y y) \cdot \sin(k_z z) \cdot \left[ \frac{j \omega \mu}{k_{mnp}^2 - \beta^2} \cdot \frac{1}{k_{mnp}^2 - \delta_p} - \frac{1}{j \omega \varepsilon} \cdot \frac{1}{k_{mnp}^2} \right]$  (3.1)

$$
E_y = \sum_m \sum_n \sum_p \frac{l_0}{\sin \beta L} \cdot \frac{8}{(a \cdot b \cdot c)} \cdot \sin(k_x x_0) \cdot \sin(k_y y_0) \cdot PG^{\pm}(k_z) \cdot k_y \cdot k_z \cdot \sin(k_x x) \cdot \cos(k_y y) \cdot \sin(k_z z) \cdot \left[ \frac{j \omega \mu}{k_{mnp}^2 - \beta^2} \cdot \frac{1}{k_{mnp}^2 - \delta_p} - \frac{1}{j \omega \varepsilon} \cdot \frac{1}{k_{mnp}^2} \right] \tag{3.2}
$$

$$
E_z = \sum_m \sum_n \sum_p \frac{l_0}{\sin \beta L} \cdot \frac{8}{(a \cdot b \cdot c)} \cdot \sin(k_x x_0) \cdot \sin(k_y y_0) \cdot PG^{\pm}(k_z) \cdot \sin(k_x x) \cdot
$$
  

$$
\sin(k_y y) \cdot \cos(k_z z) \cdot \left[ -\frac{j\omega\mu}{k_{mnp}^2 - \beta^2} \cdot \frac{k_c^2}{k_{mnp}^2 - \delta_p} - \frac{1}{j\omega\varepsilon} \cdot \frac{k_z^2}{k_{mnp}^2} \right]
$$
(3.3)

dove il termine  $PG^{\pm}(k_z)$  è il termine di propagazione.

Per una sorgente con densità di corrente del tipo corrente  $J(y)\hat{y}$  avremo:

$$
E_x = \sum_m \sum_n \sum_p \frac{l_0}{\sin \beta L} \cdot \frac{8}{(a \cdot b \cdot c)} \cdot \sin(k_x x_0) \cdot \sin(k_z z_0) \cdot PG^{\pm}(k_y) \cdot \cos(k_x x) \cdot
$$
  

$$
\sin(k_y y) \cdot \sin(k_z z) \left[ \frac{j \omega \mu}{k_{mnp}^2 - \beta^2 (f_{te})} \frac{k_x k_y}{k_c^2 \cdot \delta_m \cdot \delta_n} - \frac{j \omega \mu}{k_{mnp}^2 - \beta^2 (f_{tm})} \frac{k_x k_y k_z^2}{k_{mnp}^2 \cdot k_c^2 \cdot \delta_p} - \frac{1}{j \omega \varepsilon} \frac{k_x k_y}{k_{mnp}^2} \right] (3.4)
$$

$$
E_y = \sum_m \sum_n \sum_p \frac{l_0}{\sin \beta L} \frac{8}{(a \cdot b \cdot c)} \sin(k_x x_0) \cdot \sin(k_z z_0) \cdot PG^{\pm}(k_y) \cdot \sin(k_x x) \cdot \cos(k_y y) \cdot \sin(k_z z) \left[ -\frac{j\omega\mu}{k_{mnp}^2 - \beta^2 (f_{te})} \frac{k_x^2}{k_c^2 \cdot \delta_m \cdot \delta_n} - \frac{j\omega\mu}{k_{mnp}^2 - \beta^2 (f_{tm})} \frac{k_y^2 \cdot k_z^2}{k_{mnp}^2 \cdot k_c^2 \cdot \delta_p} + \frac{1}{j\omega\varepsilon} \frac{k_y^2}{k_{mnp}^2} \right] \tag{3.5}
$$

$$
E_z = \sum_m \sum_n \sum_p \frac{l_0}{\sin \beta L} \cdot \frac{8}{(a \cdot b \cdot c)} \cdot \sin(k_x x_0) \cdot \sin(k_z z_0) \cdot PG^{\pm}(k_y) \cdot \sin(k_x x) \cdot
$$
  

$$
\sin(k_y y) \cdot \cos(k_z z) \cdot \left[ \frac{j\omega\mu}{k_{mnp}^2 - \beta^2(f_{te})} \cdot \frac{k_x \cdot k_y}{k_{mnp}^2 \cdot \delta_p} - \frac{1}{j\omega\varepsilon} \cdot \frac{k_y \cdot k_z}{k_{mnp}^2} \right]
$$
(3.6)

dove il termine  $PG^{\pm}(k_y)$  è il termine di propagazione.

In conclusione, un campo che deriva da un'antenna con densità di corrente  $J(x)\hat{x}$  sarà definito nel seguente modo:

$$
E_x = \sum_m \sum_n \sum_p \frac{l_0}{\sin \beta L} \frac{8}{(a \cdot b \cdot c)} \sin(k_y y_0) \cdot \sin(k_z z_0) \cdot PG^{\pm}(k_x) \cdot \cos(k_x x) \cdot \sin(k_y y) \cdot \sin(k_z z) \left[ -\frac{j\omega\mu}{k_{mnp}^2 - \beta^2 (f_{te})} \frac{k_y^2}{k_c^2 \cdot \delta_m \cdot \delta_n} - \frac{j\omega\mu}{k_{mnp}^2 - \beta^2 (f_{tm})} \frac{k_x \cdot k_z^2}{k_{mnp}^2 + k_c^2 \cdot \delta_p} - \frac{1}{j\omega\varepsilon} \frac{k_x^2}{k_{mnp}^2} \right] \tag{3.7}
$$

$$
E_y = \sum_m \sum_n \sum_p \frac{l_0}{\sin \beta L} \frac{8}{(a \cdot b \cdot c)} \sin(k_y y_0) \cdot \sin(k_z z_0) \cdot PG^{\pm}(k_z) \cdot \sin(k_x x) \cdot \cos(k_y y) \cdot
$$
  

$$
\sin(k_z z) \cdot \left[ \frac{j\omega\mu}{k_{mnp}^2 - \beta^2(f_{te})} \frac{k_x \cdot k_y}{k_c^2 \cdot \delta_m \cdot \delta_n} - \frac{j\omega\mu}{k_{mnp}^2 - \beta^2(f_{tm})} \frac{k_x \cdot k_y \cdot k_z^2}{k_{mnp}^2 \cdot k_c^2 \cdot \delta_p} - \frac{1}{j\omega\varepsilon} \frac{k_x \cdot k_y}{k_{mnp}^2} \right]
$$
(3.8)

$$
E_z = \sum_m \sum_n \sum_p \frac{l_0}{\sin \beta L} \cdot \frac{8}{(a \cdot b \cdot c)} \cdot \sin(k_y y_0) \cdot \sin(k_z z_0) \cdot PG^{\pm}(k_x) \cdot \sin(k_x x) \cdot
$$
  

$$
\sin(k_y y) \cdot \cos(k_z z) \cdot \left[ \frac{j \omega \mu}{k_{mnp}^2 - \beta^2 (f_{te})} \cdot \frac{k_x \cdot k_z}{k_{mnp}^2 \cdot \delta_m \cdot \delta_n} - \frac{1}{j \omega \varepsilon} \cdot \frac{k_x \cdot k_z}{k_{mnp}^2} \right]
$$
(3.9)

dove il termine  $PG^{\pm}(k_x)$  è il termine di propagazione.

#### **3.3 Impedenza d'antenna**

Per l'utilizzo della tecnica di riverbero Source stirring in camera riverberante, alla porta 2 del VNA, viene collegato un monopolo trasmittente, il quale viene a mano a mano posizionato in tutti i fori delle pareti metalliche.

È quindi necessario approfondire la trattazione sulla corrente  $I_0$ , che nel paragrafo precedente è stata utilizzata nel calcolo del campo elettrico.

Viene di seguito, in Figura 3.3, riportata la rappresentazione circuitale dell'antenna:

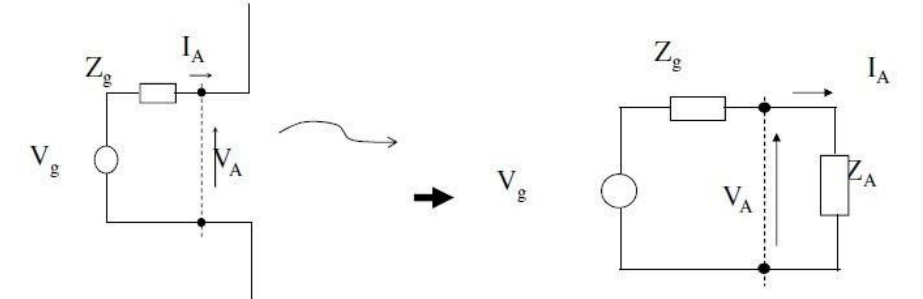

Figura 3.3: Rappresentazione circuitale di un'antenna trasmittente

Dove  $V_g$  è la tensione del generatore che alimenta l'antenna e  $Z_g$  la sua impedenza. Si definisce impedenza d'ingresso ai morsetti dell'antenna  $Z_A$ , o più semplicemente "impedenza d'antenna", il rapporto tra la tensione localizzata ai morsetti dell'antenna  $V_A$ , e la corrente  $I_A$ . Risolvendo il circuito si può ricavare l'equazione esplicita della corrente  $I_A$ :

$$
I_A = \frac{V_g}{Z_g + Z_A} \tag{3.10}
$$

Precedentemente, nel calcolo del campo, è stato visto come l'orientamento sia importante rispetto agli assi. Anche in questo caso, si dovranno distinguere i casi per la definizione dell'impedenza d'antenna.

Si ha, quindi, un'impedenza d'antenna per tutte le antenne direzionate lungo l'asse z, descritta come segue:

$$
Z_{z\pm} = -\frac{1}{l_0^2} \cdot \int_0^L E_z(z) \cdot \bar{f}(z) \cdot dz = \sum_m \sum_n \sum_p \frac{8}{(a \cdot b \cdot c)} \cdot \frac{\sin^2(k_x x_0) \cdot \sin^2(k_y y_0)}{\sin^2 \beta L} \cdot \left[ PG^{\pm}(k_z) \right]^2 \cdot \left[ \frac{j\omega\mu}{k_{mnp}^2 - \beta^2(f_{tm})} \cdot \frac{k_c^2}{k_{mnp}^2 \cdot \delta_p} + \frac{1}{j\omega\varepsilon} \cdot \frac{k_z^2}{k_{mnp}^2} \right] \tag{3.11}
$$

L'impedenza per tutte le antenne direzionate lungo l'asse y è descritta come:

$$
Z_{y\pm} = -\frac{1}{l_0^2} \cdot \int_0^L E_y(y) \cdot \bar{f}(y) \cdot dy = \sum_m \sum_n \sum_p \frac{8}{(a \cdot b \cdot c)} \cdot \frac{\sin^2(k_x x_0) \cdot \sin^2(k_z z_0)}{\sin^2 \beta L} \cdot \left[ PG^{\pm}(k_y) \right]^2 \cdot \left[ \frac{j\omega\mu}{k_{mnp}^2 - \beta^2 (f_{te})} \cdot \frac{k_x^2}{k_c^2 \cdot \delta_m \cdot \delta_n} + \frac{j\omega\mu}{k_{mnp}^2 - \beta^2 (f_{tm})} \cdot \frac{k_y^2 \cdot k_z^2}{k_{mnp}^2 \cdot k_c^2 \cdot \delta_p} + \frac{1}{j\omega\varepsilon} \cdot \frac{k_x^2}{k_{mnp}^2} \right] \tag{3.12}
$$

Infine, per le antenne che sono direzionate lungo l'asse x, si ha:

$$
Z_{x\pm} = -\frac{1}{l_0^2} \cdot \int_0^L E_x(x) \cdot \bar{f}(x) \cdot dx = \sum_m \sum_n \sum_p \frac{8}{(a \cdot b \cdot c)} \cdot \frac{\sin^2(k_y y_0) \cdot \sin^2(k_z z_0)}{\sin^2 \beta L} \cdot \left[ PG^{\pm}(k_x) \right]^2 \cdot \left[ \frac{j\omega\mu}{k_{mnp}^2 - \beta^2(f_{te})} \cdot \frac{k_y^2}{k_c^2 \cdot \delta_m \cdot \delta_n} + \frac{j\omega\mu}{k_{mnp}^2 - \beta^2(f_{tm})} \cdot \frac{k_x^2 \cdot k_z^2}{k_{mnp}^2 \cdot k_c^2 \cdot \delta_p} + \frac{1}{j\omega\varepsilon} \cdot \frac{k_x^2}{k_{mnp}^2} \right] \tag{3.13}
$$

#### **3.3.1 Antenne a dipolo**

Vado ora a considerare il caso generale di una antenna a dipolo, nello specifico, un'antenna filiforme. Tale dispositivo è un oggetto metallico, su cui scorre corrente, caratterizzato da una dimensione longitudinale molto maggiore di quella trasversale.

Se si considera un filo fatto da un materiale, che sia un conduttore perfetto, si può affermare che la densità di corrente destinata poi ad irradiare il campo elettromagnetico scorrerà sulla superficie di esso e principalmente lungo la direzione z:  $\bar{J} = J(z)\hat{z}$ .

Affinché sia possibile caratterizzare questo tipo di antenna, bisogna considerarla come la composizione di molteplici *dipoli hertziani* di lunghezza infinitesima dz, il cui schema è riportato in Figura 3.4.

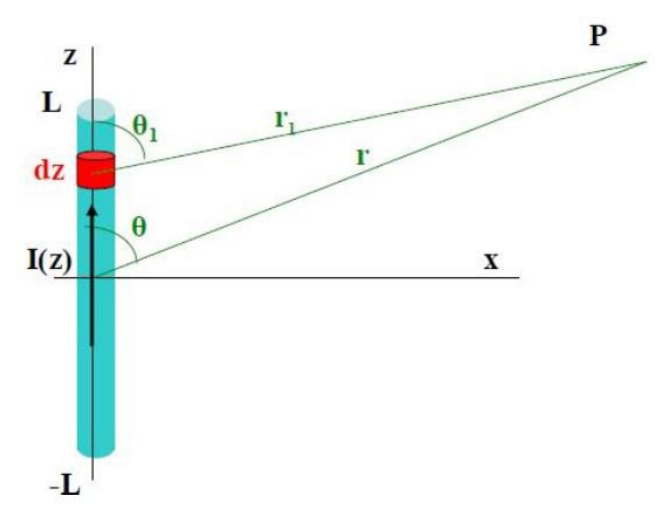

Figura 3.4: Antenna filiforme composta da dipoli hertziani

Su ogni dipolo hertziano dei quali scorrerà una certa corrente che cambierà da punto a punto sull'antenna ma che sarà costante nel singolo elemento [11].

Applicando il principio di sovrapposizione degli effetti, si può affermare che il campo complessivo è dato dalla somma di tutti gli elementi infinitesimi; ed è quindi possibile scrivere:

$$
E_{\theta} = \int_{-L}^{+L} dE_{\theta} \tag{3.14}
$$

Si osserva che il campo dipende dalla distanza  $r$  e dall'angolo  $\theta$ .

È possibile semplificare la trattazione mettendosi in regione di Fraunhofer,  $r > \frac{2d^2}{\lambda}$ ; in tale condizione, si può affermare che le onde provenienti da ogni punto dell'antenna procedono parallelamente verso il punto di osservazione.

Il campo elettrico avrà quindi la seguente formula:

$$
E_{\theta} = j\eta \frac{e^{-j\beta r}}{2\lambda r} \sin \theta \int_{-L}^{+L} I(z) e^{j\beta z \cos \theta} dz
$$
 (3.15)

e di conseguenza, per il campo magnetico, si avrà:

$$
H_{\phi} = \frac{E_{\theta}}{\eta} \tag{3.16}
$$

#### **3.3.2 Distribuzione di corrente**

Ci si concentrerà ora sulla corrente, che, come detto precedentemente, è legata ai campi. Si recupera lo schema precedente dell'antenna filiforme, e la si considera alimentata da un generatore di tensione V, che sollecita i morsetti di alimentazione e, quindi, la corrente dipenderà da questa tensione e dal carico che il generatore stesso vede ai suoi capi (Figura 3.5).

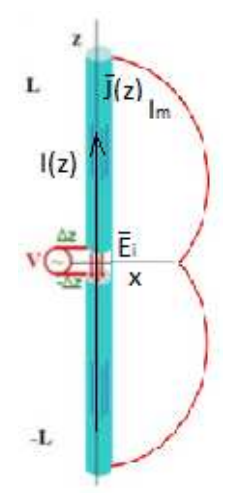

Figura 3.5: Antenna filiforme alimentata da un generatore di tensione V

Questo generatore di tensione va dunque modellato, e può essere modellato da un campo elettrico  $\bar{E}_i$  impresso:

$$
-\int_{-\Delta z}^{+\Delta z} \overline{E}_i \cdot dz \hat{z} = V \to \overline{E}_i = -V\delta(z)\hat{z}
$$
 (3.17)

È quindi possibile determinare la distribuzione di corrente  $I(z)$ .

Si prende una linea di trasmissione (costituita da due fili paralleli) lasciata aperta, in cui si stabilisce un'onda stazionaria di corrente. Si nota che essa assume un andamento sinusoidale: facendo ancora riferimento alla Figura 3.5, presenta un massimo,  $I_m$ , in  $z = 0$ , ovvero dove è posto il generatore, e verifica la condizione di annullamento all'estremità dell'antenna.

Si può pertanto scrivere:

$$
I(z) = I_m \sin[\beta(L - |z|)] \tag{3.18}
$$

## **CAPITOLO 4**

## **STRUMENTAZIONE E SETUP DI MISURA**

*In questo Capitolo affronto la trattazione relativa alle modalità con cui si sono svolte le misure nel periodo di tirocinio. Analizzo, nello specifico, la strumentazione utilizzata e presento il setup di misura che ha portato alla raccolta dei dati misurati.* 

#### **4.1 Introduzione alle prove di laboratorio**

In questo capitolo vengono descritte le modalità con cui sono state svolte le misurazioni: in particolare la strumentazione utilizzata per effettuate le misurazioni in RC e il setup di misura.

Fondamentalmente, la raccolta dei dati si è concentrata sulla misurazione delle emissioni radiate, attraverso i parametri S della matrice di diffusione, da due dispositivi posizionati all'interno della camera riverberante: una antenna di campo vicino, caratterizzata da un loop circolare e un box metallico con una fessura, contenente un dipolo ripiegato a forma di L.

Dopo la fase di raccolta dei dati, si è proceduto con la loro elaborazione utilizzando il software MATLAB.

Dalle misure effettuate utilizzando la tecnica di riverbero Source stirring, per ottenere un campo elettromagnetico ben agitato, e attraverso un analizzatore di reti vettoriale, si sono ricostruite le emissioni radiate dell'EUT all'interno della camera riverberante, e le si sono confrontate con la misura del campo elettromagnetico dello stesso dispositivo posto in spazio libero.

Per le misure delle emissioni radiate, il valore massimo di campo elettrico irradiato dal dispositivo di prova è ricavato dalla misura della sua potenza media totale irradiata e dalla stima della direttività dell'EUT, derivata analiticamente dalle sue dimensioni geometriche [24], [25].

Si sono poi andati a produrre anche dei dati statistici di confronto, al fine di vedere con quale margine di precisione sia possibile ricostruire il campo elettromagnetico in RC considerando solo una parte dei dati raccolti, e che livello di approssimazione sia possibile ottenere misurando le emissioni di un dispositivo in camera riverberante, considerando il coefficiente  $S_{11}$ , rispetto a quello che è possibile ottenere in condizioni di spazio libero.

#### **4.2 Camera riverberante**

Una camera riverberante è una cavità o una camera chiusa, elettricamente grande e altamente conduttiva e, come detto nei capitoli precedenti, viene utilizzata per eseguire test di compatibilità elettromagnetica su apparecchiature elettroniche e per misurare le emissioni radiate da quest'ultime.

In generale, la RC è un involucro schermato la cui dimensione minore è grande rispetto alla lunghezza d'onda alla minima frequenza utilizzata (LUF).

La RC in dotazione del laboratorio, riportata in Figura 4.1(a), ha le dimensioni:

(0,8 x 0,9 x1) m. Una sua schematizzazione è invece riportata in Figura 4.1(b).

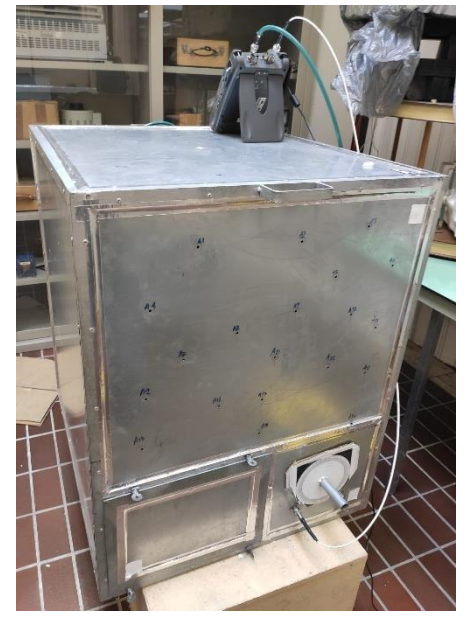

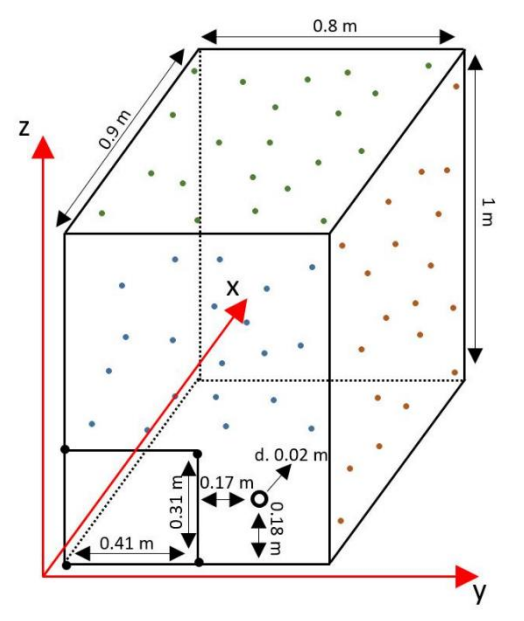

Figura 4.1(a): RC sotto prova Figura 4.1(b): Schematizzazione RC

Come si può osservare dalla Figura 4.1(a), nella parte inferiore della facciata frontale della struttura, sono presenti due aperture: una di forma rettangolare, di dimensioni (0.41 x 0.31) m, e una circolare di diametro 0.02m.

La prima è richiudibile ed è prevista per l'inserimento della strumentazione da testare (EUT), antenne e sensori di misura.

La seconda, invece, è sfruttata nell'utilizzo della tecnica di riverbero Mechanical stirring per l'inserimento e la rotazione della pala di agitazione o per il passaggio di cavi.

Durante le sedute di misurazione, è stata utilizzata l'apertura circolare proprio per collegare i dispositivi posti all'interno della RC alla porta 1 dell'analizzatore vettoriale di reti.

I puntini colorati nelle pareti, visibili in Figura 4.1(b), rappresentano i fori presenti sulle facce della cavità risonante.

Ogni faccia presenta 20 fori circolari di raggio 2,5 mm, per un totale di 120 fori, che vengono usati nella tecnica Source stirring per l'inserimento dell'antenna a dipolo.

Nelle prove di laboratorio ho utilizzato per la misurazione un complessivo di 100 fori, escludendo quelli sulla faccia inferiore della camera riverberante, ovvero quella di appoggio.

La disposizione dei fori è del tutto casuale e pensata in modo tale da evitare ripetizione nelle possibili combinazioni. L'unica eccezione è costituita dai fori centrali di ogni parete, i quali sono allineati per verificare la buona rotazione dei campi nell'utilizzo del Source stirring.

Il diametro dei fori è minore rispetto alle lunghezze d'onda delle frequenze di cui ci si è serviti, perciò, le perdite legate a questi, non influenzano eccessivamente il corretto funzionamento della camera riverberante.

È possibile fare un'ulteriore considerazione sul volume interno della RC.

Il volume di lavoro cambia a seconda della tecnica di riverbero che si utilizza: la tecnica del Source stirring prevede, come già detto, l'uso delle antenne a monopolo.

L'antenna utilizzata ha una lunghezza di 19 mm, come quella in Figura 4.2, e va a ridurre il volume di lavoro di un fattore proporzionale alla sua stessa dimensione.

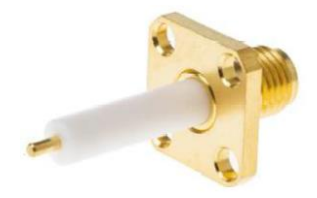

Figura 4.2: monopolo

#### **4.3 Antenna a monopolo**

La caratteristica matematica di questa antenna all'interno della RC è stata già affrontata nel Capitolo 3, non mi soffermo quindi ulteriormente, nella spiegazione della sua caratterizzazione.

Nelle prove di laboratorio si è usata un'antenna a monopolo di lunghezza pari a 19 mm; tale lunghezza è stata scelta in modo tale da non ridurre troppo il volume di lavoro all'interno della camera riverberante.

Nella Figura 4.3 viene riportato il monopolo usato come antenna trasmittente, collegato quindi alla porta 2 del VNA.

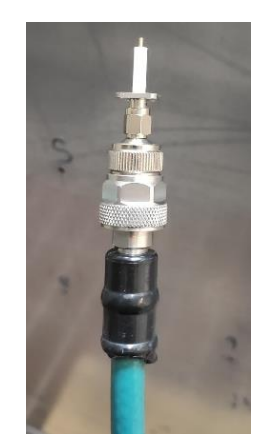

Figura 4.3: Monopolo trasmittente

Il monopolo trasmittente, com'è possibile vedere anche dalla Figura 4.3, è collegato con un connettore coassiale femmina subminiaturizzato (SMA) a flangia, che consentono un collegamento stabile a pannello ricoperto da politetrafluoroetilene.

Lo schema circuitale che la descrive quando è posta su un piano di massa è il seguente (Figura 4.4):

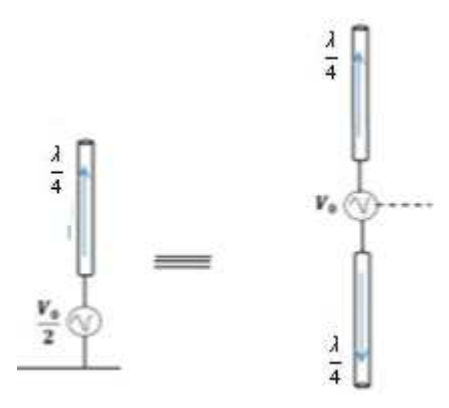

Figura 4.4: Rappresentazione monopolo su un piano di massa

Utilizzando il principio delle immagini, dal punto di vista radiativo, questa struttura equivale ad una antenna a mezza lunghezza d'onda.

Nel monopolo si avrà una resistenza che è la metà rispetto a quella del dipolo, ma rimane comunque sufficientemente adeguata agli scopi di radiazione.

Poiché l'antenna è su un piano di massa, facendo l'integrale del vettore di Poynting per il calcolo della potenza, questo sarà soltanto sul semispazio superiore e quindi, la potenza irradiata, sarà la metà di quella che si avrebbe con l'antenna a mezza onda equivalente.

Valgono quindi le seguenti relazioni:

$$
\bar{E}\left(monopolo\frac{\lambda}{4}\right) = \bar{E}\left(dipolo\frac{\lambda}{2}\right) \tag{4.1}
$$

$$
W_r\left(monopolo\frac{\lambda}{4}\right) = \frac{1}{2}W_r\left(dipolo\frac{\lambda}{2}\right)
$$
 (4.2)

$$
R_{rad} \left( \text{monopolo } \frac{\lambda}{4} \right) = \frac{1}{2} R_{rad} \left( \text{dipolo } \frac{\lambda}{2} \right) \tag{4.3}
$$

#### **4.4 Analizzatore di reti vettoriale**

Per effettuare le misurazioni, ci si è serviti di un analizzatore di reti vettoriale (VNA), dispositivo parzialmente presentato nel Capitolo 2, e che ora verrà meglio analizzato. Il VNA è uno strumento utilizzato per analizzare le proprietà delle reti elettriche, in particolare, il comportamento associato alla riflessione ed alla trasmissione dei segnali elettrici.

L'analisi di rete è il processo che permette la definizione delle performance elettriche dei componenti e circuiti usati nei sistemi: quando essi portano segnali con un contenuto informativo è importante avere una trasmissione da un punto ad un altro con la massima efficienza e la minima distorsione. Per caratterizzare una rete, il dispositivo manda un segnale con una certa ampiezza e fase al dispositivo in prova, e misura ampiezza e fase del segnale riflesso e di quello uscente dal dispositivo posto sotto test. Tale dispositivo ha il vantaggio di fornire i parametri di scattering: nello specifico, si prendono in considerazione il "coefficiente di riflessione" dell'antenna trasmittente  $S_{11}$ , e il "coefficiente di trasmissione"  $S_{21}$ , dai quali è possibile ricavare l'effettiva potenza irradiata e la potenza ricevuta.

Recuperando i concetti del Capitolo 2, è possibile scrivere i coefficienti di riflessione nel seguente modo:

$$
S_{11} = \frac{V_{riftlessa,1}}{V_{ingresso,1}}; \qquad S_{22} = \frac{V_{riftlessa,2}}{V_{ingresso,2}} \tag{4.4}
$$

Mentre, quelli di trasmissione possono essere descritti come segue:

$$
S_{12} = \frac{V_{ingresso,2}}{V_{incidente,1}}; \quad S_{21} = \frac{V_{ingresso,1}}{V_{incidente,2}} \tag{4.5}
$$

Lo schema di funzionamento del VNA, riportato in Figura 4.5, è un sistema costituito da una sorgente di segnale (source), da un dispositivo per la sua separazione (signal separation devide) e da un sistema per ricevere, misurare e rappresentare il segnale stesso (receiver/detector e processor/display) [13].

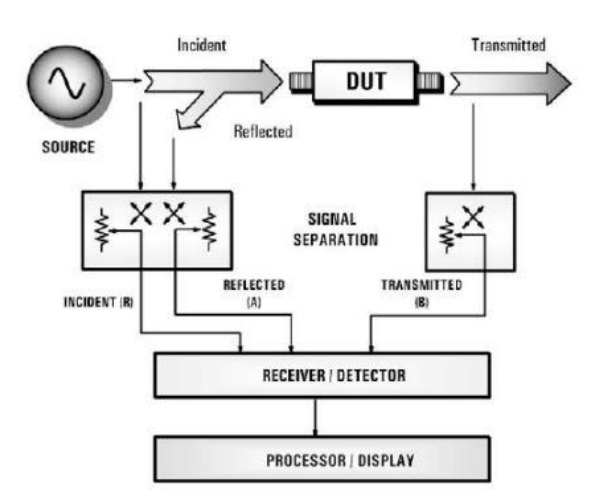

Figura 4.5: Schema di funzionamento di un VNA

L'analizzatore di rete che ho utilizzato in sede di laboratorio è l'Agilent Technologies N9928A, mostrato in Figura 4.6.

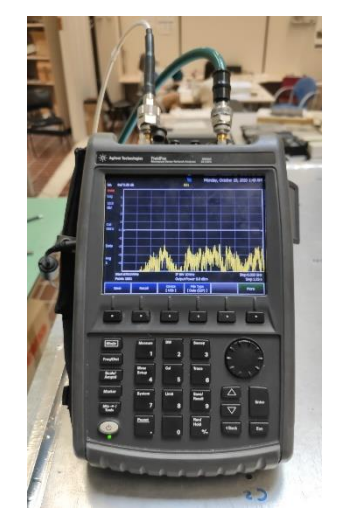

Figura 4.6: Analizzatore di rete utilizzato per le prove di misurazione

Questo dispositivo lavora in un range di frequenza: 30 kHz÷26,5 GHz.

Nelle prove di laboratorio si è scelta la finestra di frequenze 675 MHz÷6 GHz, suddivisa in 1601 punti.

Questo VNA, però, ha lo svantaggio di non essere in grado di erogare elevate potenze, quindi, in laboratorio si è utilizzato una potenza di 0  $dB_m$ , che viene fornita in modo stabile e senza fluttuazioni.

Prima dell'inizio delle misurazioni, il primo passo essenziale è eseguire la calibrazione dello strumento, appropriata alle misure volute. Lo strumento deve essere calibrato con un kit specifico (85032F). La calibrazione viene effettuata collegando i componenti del kit di calibrazione alle porte del VNA.

Tale operazione permette di eliminare gli effetti di perdita nei cavi, connettori e adattatori. Gli errori introdotti dalle perdite e dal disallineamento non saranno completamente rimossi, ma gli effetti saranno di molto diminuiti.

#### **4.4.1 Calibrazione**

Prima di trattare nello specifico la calibrazione, vado a definire i principali fattori che contribuiscono ad errori di misurazione, in modo da determinare delle soluzioni affinché sia possibile migliorare l'accuratezza dei dati raccolti.

Gli errori di misurazione sono classificati in tre categorie:

- errori di drift:
- errori casuali:
- errori sistematici.

Gli errori di drift sono causati dall'improvviso cambiamento del comportamento dello strumento di misura dopo la calibrazione. Le cause maggiori sono attribuibili alla dilatazione termica dei connettori e dei cavi, ma anche all'instabilità, dovuta alle variazioni termiche del convertitore di frequenza all'interno dello strumento di misura. Questi errori possono essere minimizzati ripetendo la calibrazione frequentemente oppure mantenendo la temperatura dell'ambiente stabile durante il corso di una misurazione.

Gli errori casuali accadono irregolarmente durante l'utilizzo dello strumento: essi sono imprevedibili e non possono essere eliminati dalla calibrazione.

Gli errori sistematici sono causati da imperfezioni dello strumento di misura o dei cavi, dei connettori ecc... Ipotizzando questi errori prevedibili, è possibile eliminarli matematicamente nel corso della misura, determinando le loro caratteristiche tramite la calibrazione.

Come precedentemente detto, è necessario effettuare una calibrazione in funzione delle misure desiderate e del kit richiesto dall'analizzatore di rete. In questo caso, si è utilizzato il kit 85032F (Figura 4.7).

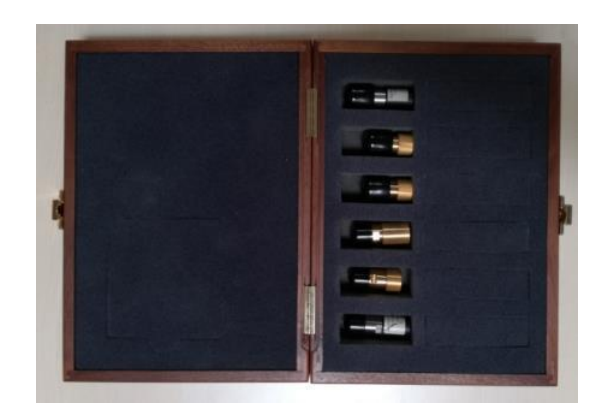

Figura 4.7: Kit di calibrazione

La procedura di calibrazione è controllata dal software dell'analizzatore di rete e istruisce l'operatore a adattare i vari standard di calibrazione. Ad ogni stadio il processore del VNA cattura i dati attraverso l'intervallo delle frequenze di prova e li memorizza.

È necessario effettuare una precisazione tra due tipologie di calibrazione: ad una porta e a due porte.

La calibrazione ad una porta viene effettuata collegando appunto alla porta un cavo a bassa distorsione di fase di tipo N, al quale vengono montati step by step dei carichi noti.

Sono richiesti tre tipi di connettori:

Open:

teoricamente, è prevista la misura a circuito aperto ( $Z = \infty$ ) ma, in realtà, questa condizione non viene raggiunta. Si utilizza, quindi, un connettore noto, il quale permette di avvicinarsi alla situazione ideale.

Short:

è presente un connettore che rappresenta una impedenza prossima a 0 Ω.

- Load:

viene collegato un carico pari a 50 Ω.

Con tale operazione si compensa la lunghezza del cavo e le eventuali attenuazioni dovute al non adattamento del carico.

La calibrazione a due porte elimina efficacemente gli errori di direttività, d'accoppiamento della sorgente e riduce la diafonia, ovvero l'errore dovuto a riflessioni e a trasmissioni.

A differenza della calibrazione ad una porta, essa prevede sette step: i primi tre dedicati alla porta 1 (open, short, load), i secondi tre alla porta 2 (open, short, load) e l'ultimo che consiste nel collegare tra loro le due porte tramite un connettore passante femminafemmina di tipo N, il quale ha il compito di compensare le perdite di potenza e fase. Alla fine della procedura di calibrazione, il processore usa i dati memorizzati così ottenuti per applicare le correzioni degli errori sistematici a tutte le successive misurazioni fatte, avendo la possibilità di salvare all'interno del VNA la calibrazione effettuata e potendola, quindi, richiamare prima di effettuare le misure desiderate.

#### **4.5 Dispositivi sotto test**

Le misure svolte nell'attività di tirocinio, come già detto, sono state focalizzate nel misurare le emissioni radiate da un dispositivo posto all'interno della camera riverberante.

Tali misure sono state svolte su due diversi dispositivi:

1) Una sonda di campo vicino, caratterizzata da un loop circolare avente un diametro esterno di 6 cm, mostrato in Figura 4.8.

Il loop è stato posizionato all'interno del volume di lavoro nell'RC con l'asse dell'anello parallelo alla direzione z e lo stick della sonda parallelo all'asse y, com'era stato fatto in [26].

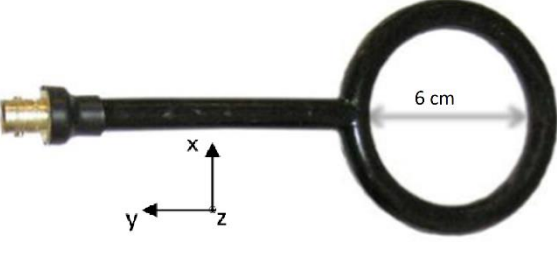

Figura 4.8: Sonda di campo vicino

2) Un box metallico di dimensioni (90 x 100 x 200) mm, contenente un dipolo ripiegato a forma di L [26], mostrato in Figura 4.9.

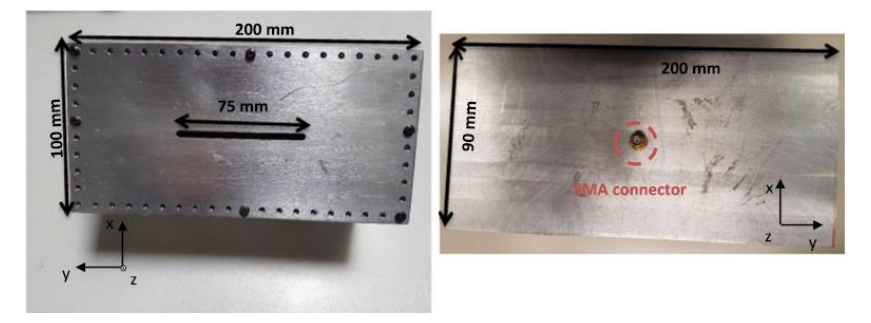

Figura 4.9: Box metallico e le sue dimensioni

Com'è possibile vedere dalla Figura4.9, nella faccia più larga è stata aperta una fessura rettangolare (75 x 2) mm, e nella faccia ortogonale, è presente un connettore SMA pass-through, necessario per alimentare il monopolo posto all'interno della scatola metallica. Il monopolo ripiegato a L ha un lato parallelo all'asse z e l'altro lato all'asse x, ed entrambi sono lunghi 20 mm.

#### **4.6 Setup di misura**

In questo paragrafo verrà presentato il setup di misura, e le procedure svolte nella raccolta dei dati.

Come detto già nei capitoli precedenti, siamo interessati a misurare le emissioni radiate da un dispositivo posto in camera riverberante e, per farlo, è necessario andare a ricavare i parametri della matrice di diffusione tramite la tecnica di riverbero Source stirring.

Si è deciso di utilizzare questa tecnica di riverbero perché, come più volte detto, non prevede l'utilizzo di agitatori metallici e permette, inoltre, di ridurre i costi di produzione della camera, conseguendo sempre come risultato un campo statisticamente uniforme, omogeneo e isotropo.

Per i test di emissioni radiate, la grandezza fisica cruciale è il valore massimo del campo elettrico irradiato dall'EUT, poiché gli standard fissano il limite per questo. Tale valore di campo elettrico è derivato dalla misura della sua potenza media irradiata e dalla stima della direttività dell'EUT. La procedura si basa sul presupposto che la potenza emessa dall'EUT all'interno di una RC, sia la stessa di quella dell'EUT in spazio libero. Le emissioni dell'EUT all'interno dell'RC vengono quindi misurate su un insieme di punti di campionamento presi vicino alle pareti della camera riverberante [26], [27].

#### **4.6.1 Misura dei parametri S**

Il seguente setup è stato adottato per tutte le sessioni di misure effettuate.

Lo scopo del tirocinio era quello di misurare le emissioni radiate da un dispositivo posto in camera riverberante e, per farlo, sono andato a misurare, grazie al VNA, il coefficiente di trasmissione  $S_{21}$ .

Eseguita la calibrazione, si è misurato il parametro  $S_{21}$  dell'EUT in condizioni di spazio libero, collegandolo alla porta 1 dell'analizzatore vettoriale di reti.

Dopodiché, si è inserito il dispositivo da testare, sempre collegato alla porta 1, all'interno della camera riverberante. Il cavo che collega l'EUT al VNA attraversa le pareti dell'RC da un lato all'altro, utilizzando un connettore pass-through di tipo N.

Successivamente è stata collegata la porta 2 dell'analizzatore di rete al monopolo trasmittente, il quale è stato posizionato di volta in volta in tutti i fori delle superfici metalliche, come mostrato in Figura 4.10.

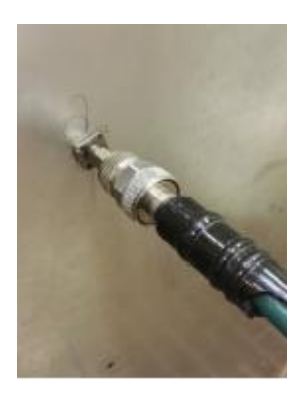

Figura 4.10: posizionamento antenna trasmittente

Ciascuna misura consiste nella matrice di scattering a due porte, misurata in 1601 punti di frequenza, nell'intervallo di frequenze di lavoro che va da 675 MHz a 6 GHz. La Figura 4.11 mostra il setup per la tecnica di riverbero Source stirring.

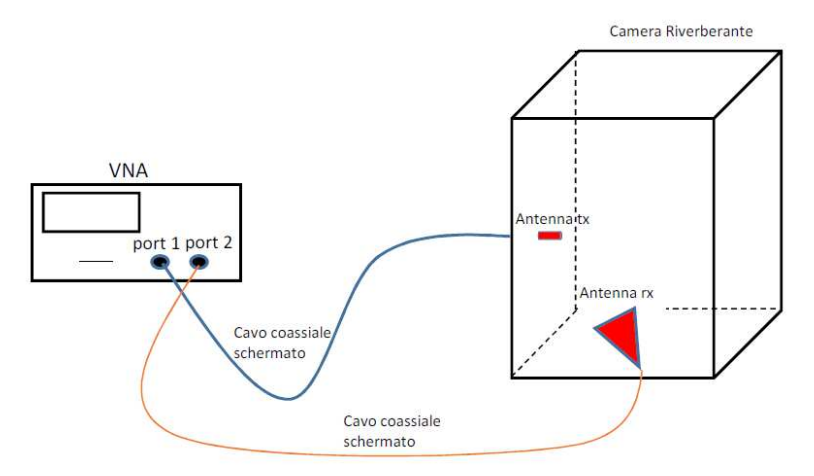

Figura 4.11: Setup parametri S per il Source stirring

Il metodo proposto viene utilizzato per ottenere il campo elettrico irradiato in prossimità delle pareti metalliche della RC.

La relazione tra  $V_{VNA}$ , ovvero la tensione misurata dal VNA, e  $E_n$ , la componente normale del campo elettrico è:

$$
V_{VNA} = E_n l_{eff} \frac{50}{50 + Z_{ant}} \tag{4.6}
$$

dove  $l_{eff}$  è la lunghezza effettiva dell'antenna a monopolo e  $Z_{ant}$  è la sua impedenza, che può essere calcolata dalla misura della matrice di scattering, con:

$$
V_{VNA} = S_{21} \sqrt{50 P_{inc}} \tag{4.7}
$$

Nell'espressione (4.7),  $P_{inc}$  è la potenza erogata dal VNA, che per le misure svolte è stata impostata pari a  $0$   $dB_m$  dall'analizzatore di rete, ottenendo quindi dei risultati simili a quelli riportati di seguito in Figura 4.12.

Salvati i valori del parametro  $S_{21}$  misurato per un foro, si procede con la misura di tale parametro per il foro successivo.

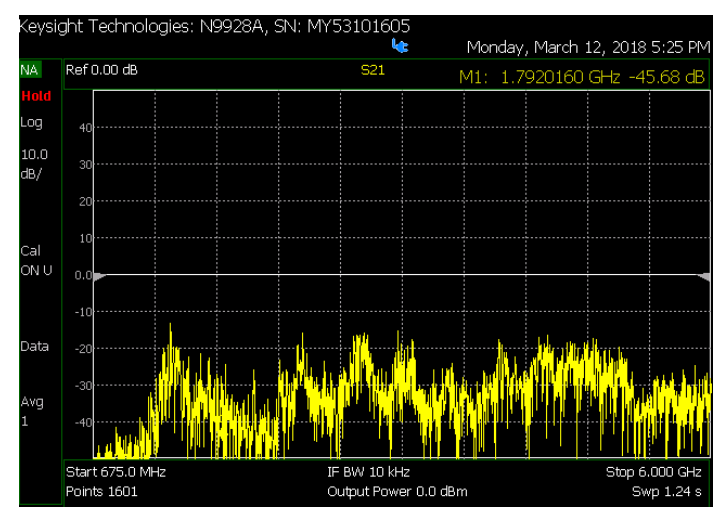

Figura 4.11: Coefficiente di trasmissione  $S_{21}$  all'interno della RC

Ogni parete è caratterizzata da venti fessure, che corrispondono ad un equivalente numero di misure, eccezion fatta per la parete d'appoggio, che non permette appunto, di poter procedere con le misure.

In totale, quindi, si sono valutate 100 posizioni dell'antenna trasmittente.

I fori della camera sono stati numerati al fine di associare i singoli dati alla specifica configurazione.

La posizione del dispositivo veniva poi cambiata all'interno del volume di lavoro al fine di ogni ciclo di misurazione, composto appunto da 100 posizioni.

Per fare questo sono stati utilizzati dei supporti di polistirolo, in modo da poter spostare il dispositivo sotto prova, anche in altezza.

Questo procedimento è stato ripetuto per 10 volte per entrambi i dispositivi considerati, ovvero, la sonda di campo vicino e il box metallico con la fessura in precedenza presentati. È stato deciso di raccogliere un numero considerevole di misurazioni, al fine di ottenere dei buoni dati statistici.

Quindi, per ogni dispositivo si sono svolte 10 diversi sessioni di misura, ognuna delle quali costituito da 100 misurazioni, dalle quali si è quindi ricavato un egual numero di file ".s2p", di cui ho già parlato nel Capitolo 2.

Il trattamento dei dati è stato effettuato tramite un computer in cui è installato il software di calcolo MATLAB. Il passaggio dei file dal VNA al PC è stato possibile tramite una memoria USB, poiché l'Agilent Technologies N9928A permette di salvare i dati su periferiche esterne.

## **CAPITOLO 5**

## **RISULTATI**

*Nel Capitolo conclusivo descrivo l'elaborazione dei dati raccolti nelle prove di misurazione. Vengono proposti i risultati relativi alla produzione di dati statistici sul campo elettromagnetico e sul confronto del parametro S11 della matrice di diffusione.* 

#### **5.1 Introduzione**

In questo capitolo viene descritta l'elaborazione dei dati raccolti nelle sessioni di misura.

Come detto nei capitoli precedenti, questa fase di lavoro è stata svolta con l'ausilio del software di calcolo MATLAB. Tale programma permette di poter operare con facilità sui dati raccolti, poiché dà la possibilità di riorganizzare i dati sotto forma di matrici, di effettuare su di essi procedure matematiche e, conseguentemente, rappresentare i risultati ottenuti sotto forma di grafici.

Visto che l'obiettivo del mio tirocinio era quello di andare a misurare le emissioni radiate di un dispositivo in camera riverberante, di seguito sono riportati i dati raccolti ed i risultati ottenuti per quanto riguarda il campo elettrico  $\bar{E}$ , ed il parametro  $S_{21}$  della matrice di diffusione. L'analisi di tali parametri ci fornisce un'indicazione sul comportamento dei dispositivi posti sotto prova e del grado di precisione delle simulazioni svolte in camera riverberante.

Come prima cosa, è stato necessario interpretare i dati passati dal VNA che, come già spiegato, si presentavano nel formato ".s2p".

Facendo riferimento alla Figura 2.4, si riporta una breve spiegazione dei dati contenuti all'interno di questi file.

Molto importante è la riga che inizia con il simbolo del cancelletto, poiché ci fornisce le informazioni sui parametri listati all'interno del file. Nel nostro caso ci indica che le frequenze sono in hertz (Hz), che sono elencati i parametri S (S), che le grandezze sono nella scala logaritmica dei dB (DB) e che l'impedenza del sistema è 50 Ω (R 50). Successivamente è possibile vedere listate 9 colonne di dati, dove: la colonna 1 è la frequenza di prova; le colonne 2, 4, 6 e 8 sono le ampiezze rispettivamente dei parametri  $S_{11}$ ,  $S_{21}$ ,  $S_{12}$  e  $S_{22}$  in dB; le colonne 3, 5, 7 e 9 sono gli angoli rispettivamente di  $S_{11}$ ,  $S_{21}$ ,  $S_{12}$  *e*  $S_{22}$  in gradi.

## **5.2 Dati statistici sul campo elettromagnetico**

Dopo aver interpretato i file ".s2p", questi sono stati forniti all' Ing. De Leo, che grazie ad un algoritmo con il quale opera già nelle sue ricerche, mi ha fornito le elaborazioni delle 10 misure svolte sia per la sonda di campo vicino, che per il box metallico con una fessura.

I file che mi ha fornito erano, appunto, in formato ".mat", e si riferivano tutte alla misura del campo elettrico  $\bar{E}$  alla frequenza di 1 GHz.

Ricordando che si è scelto di lavorare nel range di frequenze compreso tra 675 MHz e 6 GHz, dalle dimensioni della RC si trova che il primo modo di propagazione ha come frequenza di risonanza 225 MHz  $(f_0)$ . Com'è generalmente accettato, per frequenze inferiori a  $6f_0$ , la camera riverberante lavora sotto-modo, è stata scelta, quindi, una frequenza pari a 1 GHz [26].

Il campo elettrico era misurato in diverse condizioni e, perciò, i file ".mat" erano classificati in base alla misura cui si riferivano.

I file ".mat" erano suddivisi quindi con la seguente classificazione:

- SM: solo modulo;
- ref: valori di riferimento, calcolati con il dispositivo sotto test in condizioni di spazio libero;
- \_eq: valori equivalenti estrapolati dalle misure svolte in camera riverberante;
- vartheta: piani a phi costante;
- \_varphi: piani a theta costante;

Si ha quindi, per ognuno dei due EUT, file del tipo:

 $E_{eq\_fs\_varphi\_1GHz\_00n\_SM, mat}$  $E$  eq fs varphi  $1GHz$  00n. mat E\_ref\_varphi\_1GHz\_00n\_SM.mat E ref varphi 1GHz 00n. mat  $E\_vartheta_eq_f s_1GHz_00n_SM.mat$  $E$  vartheta eq fs  $1GHz$  00n. mat E\_ref\_vartheta\_1GHz\_00n\_SM.mat  $E_{ref\_vartheta_1GHz_00n_{1}.$  mat

con  $n$  che va da 1 a 10, una per ogni sessione di misurazione svolte sull'EUT.

Dai file sopra descritti è stato possibile ottenere, per ognuna delle 10 misure, dei grafici di confronto del campo elettrico e del campo magnetico misurati in condizione di riferimento, ovvero in spazio libero, e misurati all'interno della RC.

Si sono poi prodotti altri grafici, andando però in questo caso, a confrontare il campo elettrico e il campo magnetico misurati sempre nella condizione di riferimento, con i precedenti campi ricostruiti solo attraverso il loro modulo, trascurando la fase.

Questo è stato fatto per vedere che margine di errore sia possibile ottenere andando a ricostruire il campo elettromagnetico solo attraverso il modulo invece che con modulo e fase, basandosi su un determinato numero di campioni raccolti.

Riporto di seguito solo alcuni dei grafici prodotti per comprendere meglio i risultati ottenuti.

È possibile vedere, nelle pagine seguenti, i grafici relativi alla prima misura sulla sonda. Nello specifico, in Figura 5.1(a): campo elettrico di riferimento/campo elettrico equivalente; in Figura 5.1(b): campo elettrico di riferimento/campo elettrico equivalente ricostruito col solo modulo; in Figura 5.1(c): campo magnetico di riferimento/campo magnetico equivalente; in Figura 5.1(d): campo magnetico di riferimento/campo magnetico equivalente ricostruito col solo modulo.

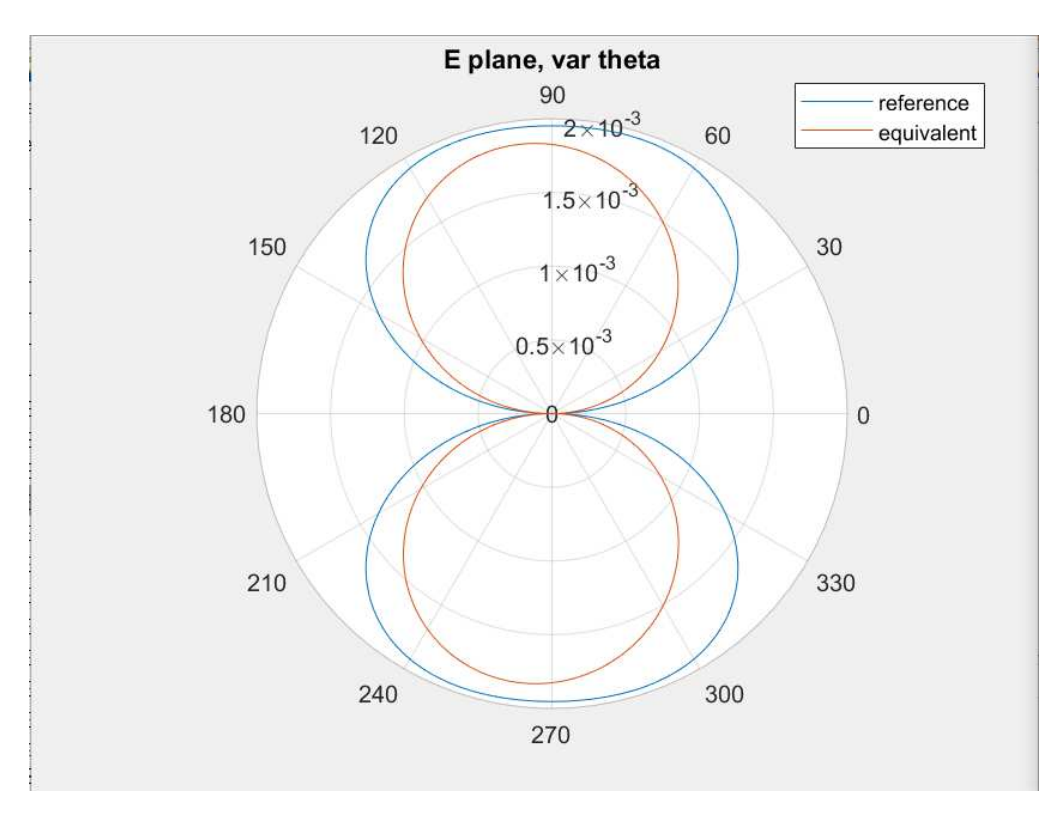

Figura 5.1(a): Campo elettrico di riferimento/campo elettrico equivalente

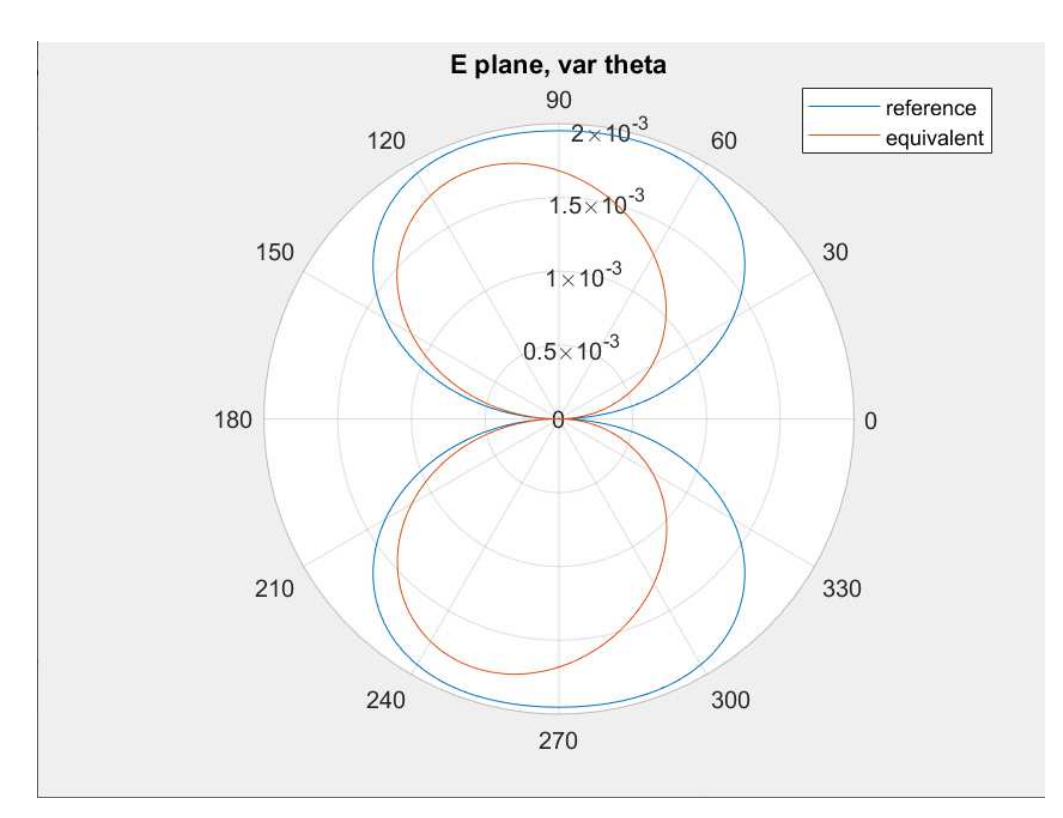

Figura 5.1(b): Campo elettrico di riferimento/campo elettrico equivalente ricostruito col solo modulo

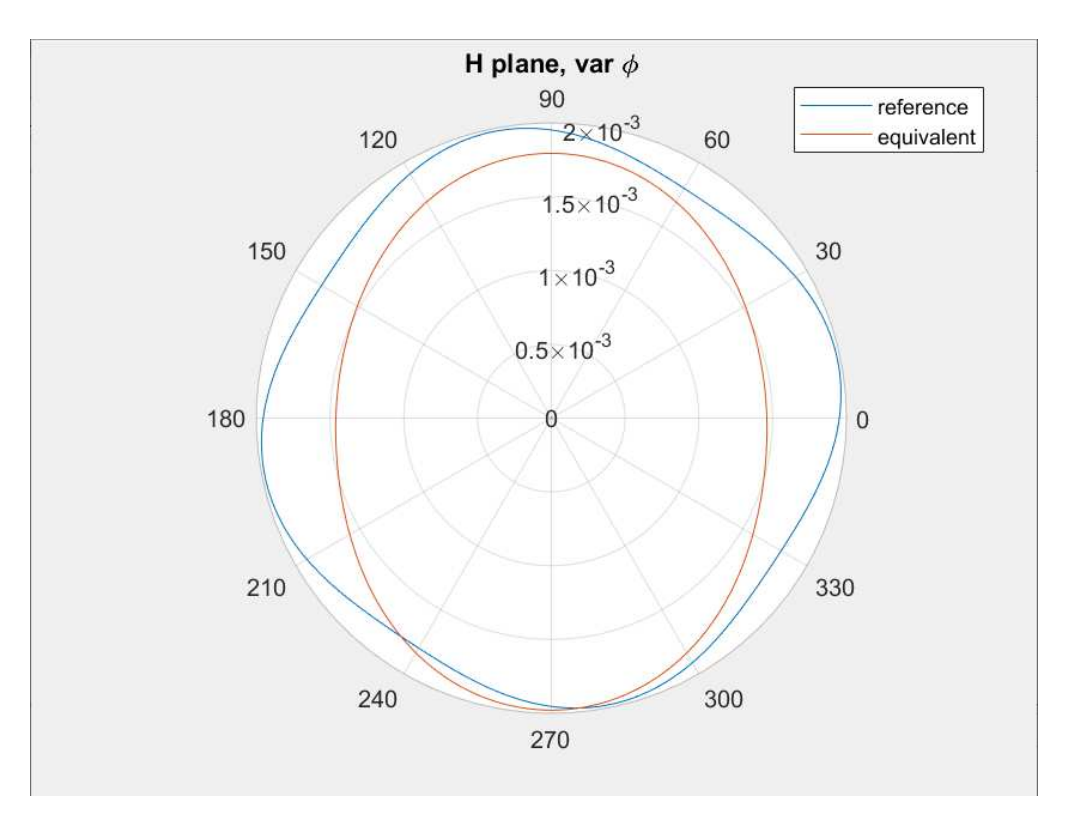

Figura 5.1(c): Campo magnetico di riferimento/campo magnetico equivalente

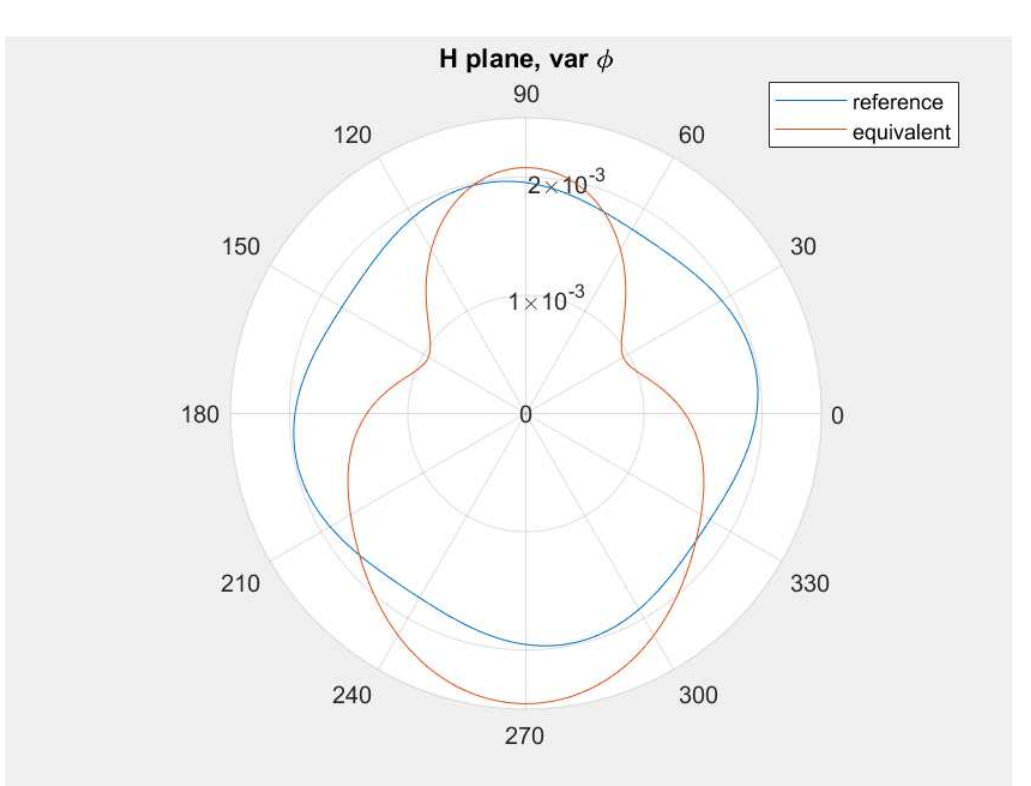

Figura 5.1(d): Campo magnetico di riferimento/campo magnetico equivalente ricostruito col solo modulo

Sono, invece, di seguito riportati i grafici relativi alla prima misura sul box metallico con fessura. Nello specifico, in Figura 5.2(a): campo elettrico di riferimento/campo elettrico equivalente; in Figura 5.2(b): campo elettrico di riferimento/campo elettrico equivalente ricostruito col solo modulo; in Figura 5.2(c): campo magnetico di riferimento/campo magnetico equivalente; in Figura 5.2(d): campo magnetico di riferimento/campo magnetico equivalente ricostruito col solo modulo.

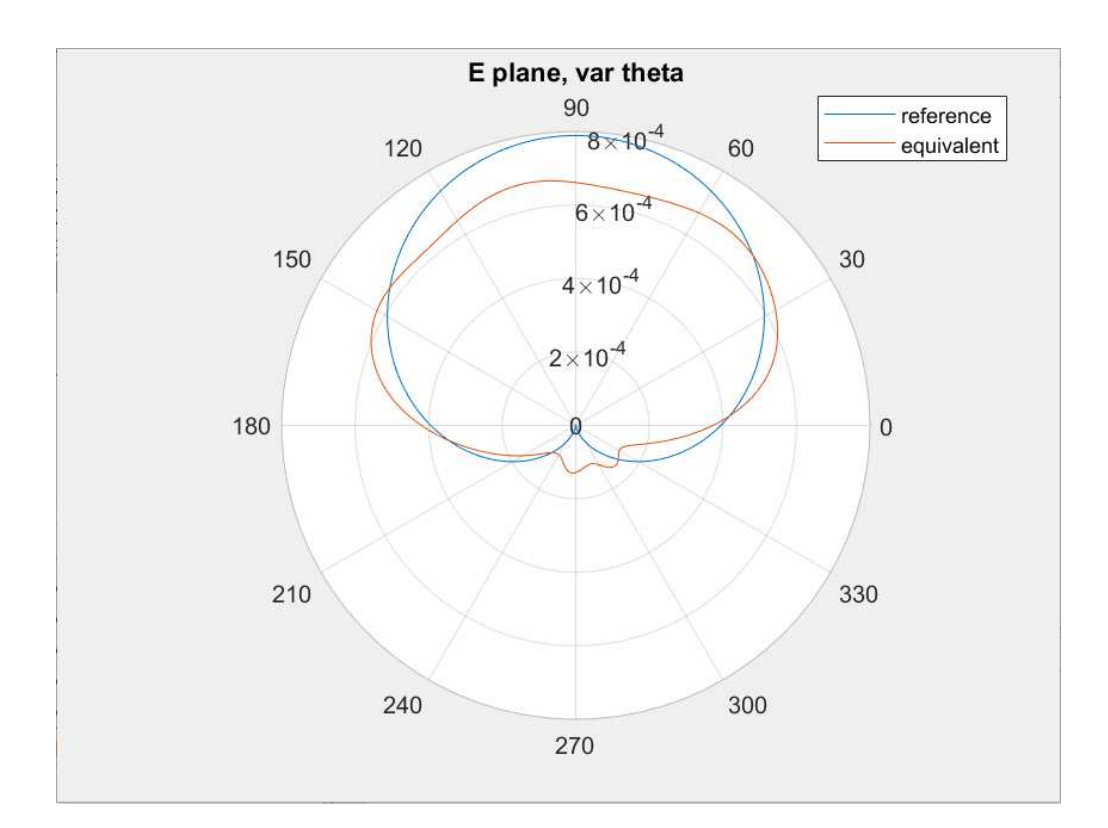

Figura 5.2(a): Campo elettrico di riferimento/campo elettrico equivalente

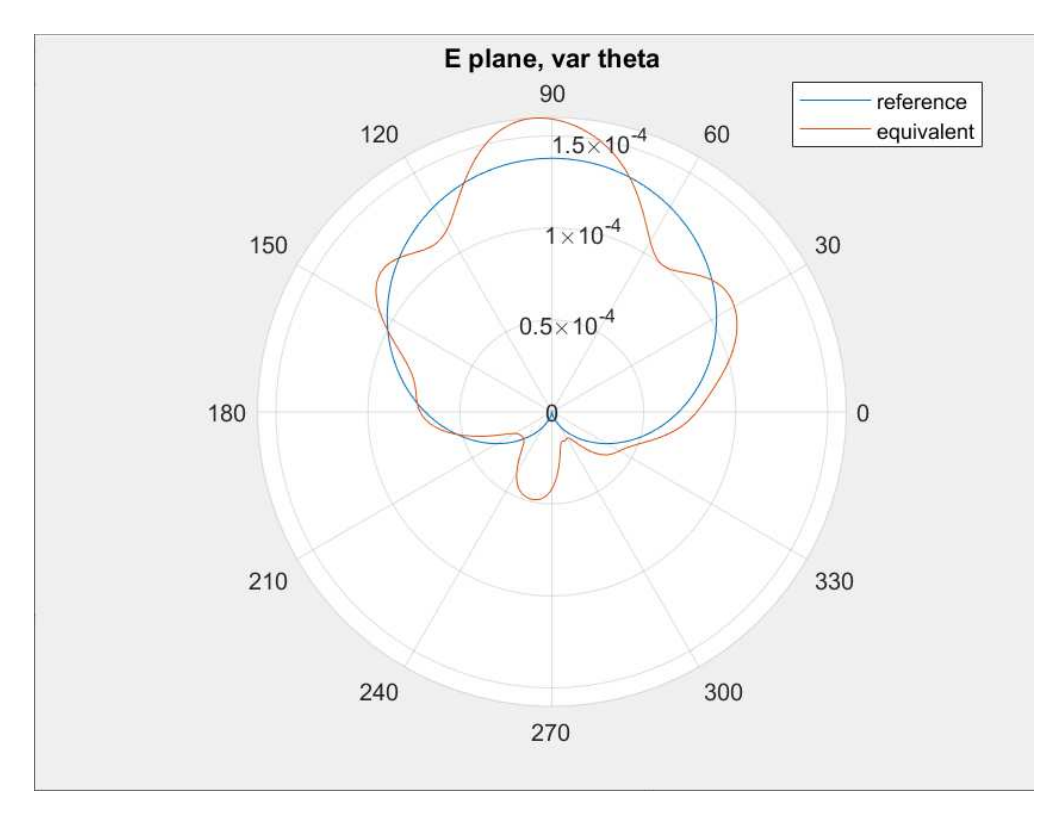

Figura 5.2(b): Campo elettrico di riferimento/campo elettrico equivalente ricostruito col solo modulo

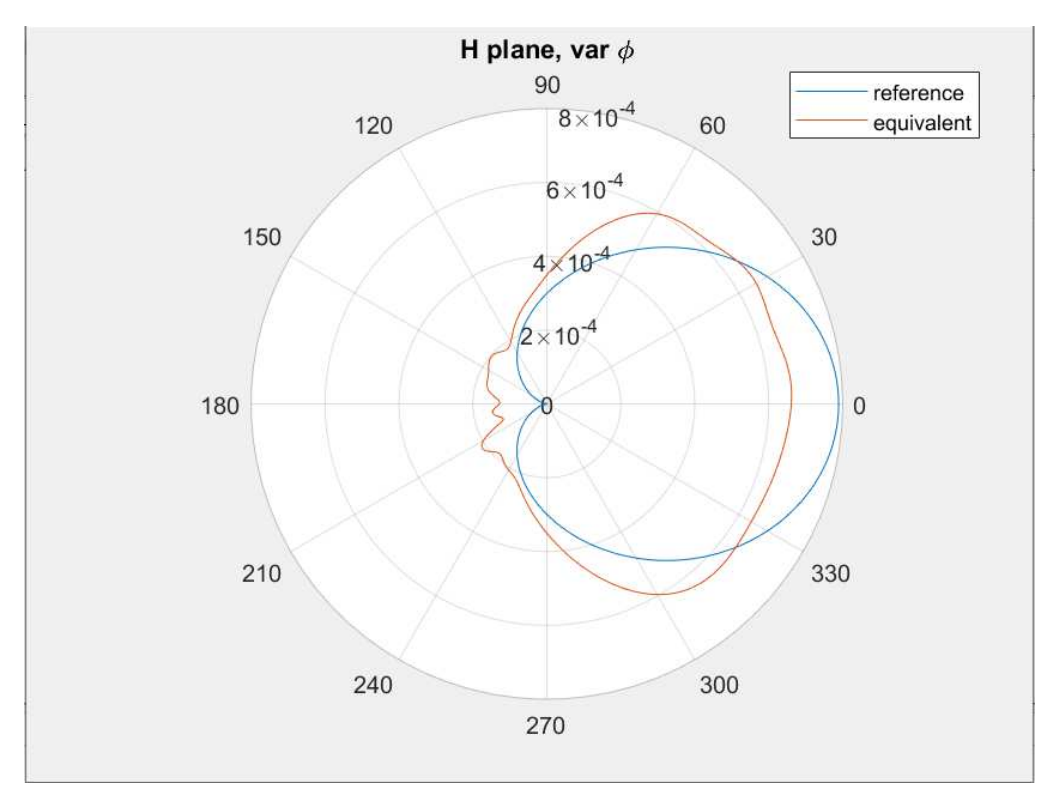

Figura 5.2(c): Campo magnetico di riferimento/campo magnetico equivalente

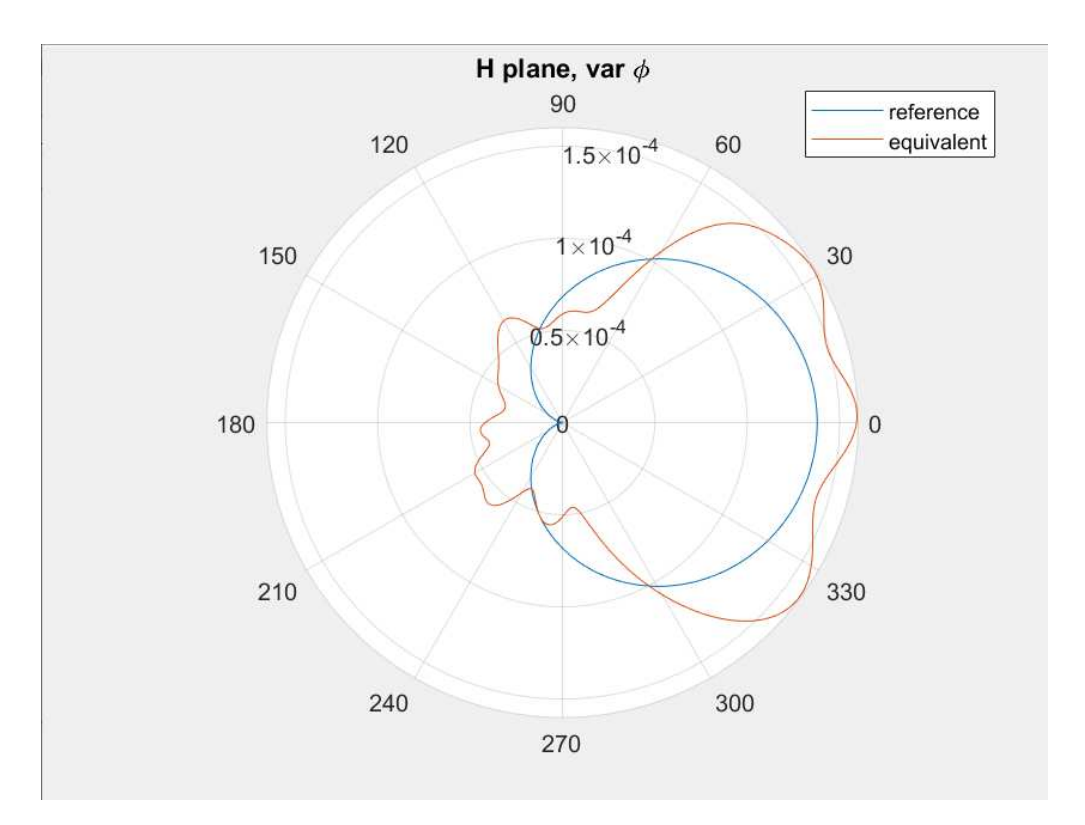

Figura 5.2(d): Campo magnetico di riferimento/campo magnetico equivalente ricostruito col solo modulo

Per ciascuna delle 10 misure di entrambi i dispositivi posti sotto test, si è deciso di produrre dei dati statistici per avere delle indicazioni più precise sui dati raccolti.

Per ciascuna misura, si è deciso di calcolare il massimo tra i valori del campo elettrico misurati tra vartheta costante e varphi costante.

Questa misura è stata effettuata per il campo elettrico di riferimento, per il campo elettrico equivalente, ovvero misurato in RC con modulo e fase, ed anche per quello equivalente misurato solo con il modulo.

Questi risultati mi hanno permesso di calcolare successivamente il valore medio e la deviazione standard, parametro statistico che fornisce una misura di quanto un dato set di dati differisce dalla sua media. Infine, si è determinato anche il coefficiente di variazione (CV), ovvero il rapporto tra la deviazione standard e il valore medio; tale parametro ci fornisce una misura della variabilità relativa.

Nelle pagine seguenti riporto le tabelle contenenti i risultati ottenuti dai passaggi di elaborazione matematica precedentemente descritti e svolti grazie all'ausilio del software MATLAB.

Mostro prima i risultati ottenuti per la sonda di campo vicino e poi illustro quanto ottenuto per il box metallico con fessura.

a) Sonda di campo vicino caratterizzata da un loop circolare

La Tabella 5.1, proposta di seguito, riporta il valore massimo di ogni misura del campo elettrico di riferimento, ovvero misurato in condizioni di spazio libero, calcolato tra piani a phi costante e piani a theta costante.

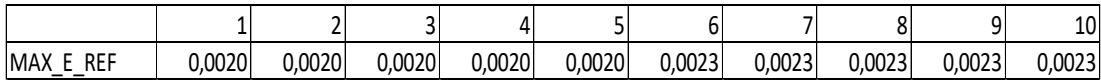

Tabella 5.1: Massimo valore di campo elettrico tra ref\_varphi e ref\_vartheta

Nella Tabella 5.2 viene riportato il valore massimo di ogni misura di campo elettrico equivalente, ovvero misurato all'interno dell'RC, calcolato tra piani a phi costante e piani a theta costante.

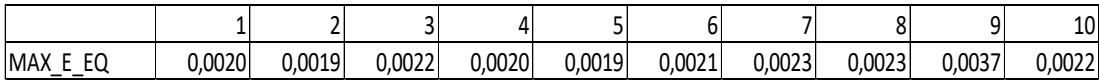

Tabella 5.2: Massimo valore di campo elettrico tra eq\_varphi ed eq\_vartheta

Nella Tabella 5.3 viene, invece, riportato il massimo valore di ogni misura del campo elettrico equivalente ricostruito solo con il modulo calcolato tra piani a phi costante e piani a theta costante.

|                                          |        |        |        |        |        |        |        |        |        | 10     |
|------------------------------------------|--------|--------|--------|--------|--------|--------|--------|--------|--------|--------|
| <b>MAX</b><br>EQ<br><b>SM</b><br>-<br>__ | 0.0025 | 0.0019 | 0.0029 | 0.0016 | 0.0018 | 0.0021 | 0.0018 | 0.0032 | 0.0018 | 0,0018 |

Tabella 5.3: Massimo valore di campo elettrico eq\_varphi\_SM ed eq\_vartheta\_SM

Infine, la Tabella 5.4 riporta il valore medio, la deviazione standard e il coefficiente di variazione dei tre casi presi sott'esame per il campo elettrico.

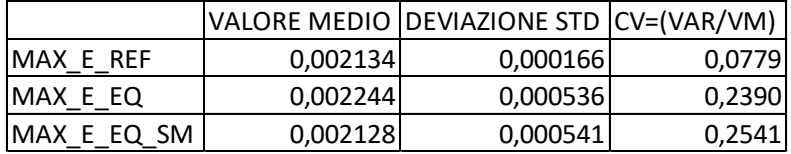

Tabella 5.4: Valore medio, deviazione standard e coefficiente di variazione per i casi considerati

Com'è possibile vedere dalla Tabella 5.4, i tre casi di ricostruzione del campo elettrico, ovvero campo elettrico di riferimento, campo elettrico equivalente e campo elettrico equivalente ricostruito attraverso il solo modulo, presentano dei valori medi del massimo campo elettrico molto simili tra loro. Un discorso analogo può essere fatto anche per la deviazione standard, e di conseguenza anche del coefficiente di variazione, del campo elettrico equivalente e di quello basato solo sul valore del modulo.

Per quanto detto, si può quindi affermare che anche considerando solo la componente del modulo si è ottenuta una approssimazione molto simile del campo elettrico in RC a quella ottenibile considerando modulo e fase.

b) Box metallico con una fessura, contente un dipolo ripiegato a L

Riporto, in maniera analoga a quanto fatto sopra, quanto ottenuto procedendo con l'elaborazione matematica dei dati raccolti per il box metallico con fessura.

La Tabella 5.5, proposta di seguito, riporta il valore massimo di ogni misura del campo elettrico di riferimento, ovvero misurato in condizioni di spazio libero, calcolato tra piani a phi costante e piani a theta costante.

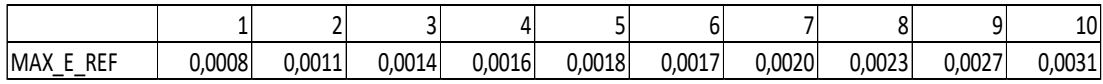

Tabella 5.5: Massimo valore di campo elettrico tra ref\_varphi e ref\_vartheta

Nella Tabella 5.6 viene riportato il valore massimo di ogni misura di campo elettrico equivalente, ovvero misurato all'interno dell'RC, calcolato tra piani a phi costante e piani a theta costante.

|                                                                 |        |        |        |        |        |        |        |        |        | 10<br>⊥U' |
|-----------------------------------------------------------------|--------|--------|--------|--------|--------|--------|--------|--------|--------|-----------|
| r o<br><b>IMAX</b><br>EU.<br>-<br>$\overline{\phantom{0}}$<br>- | 0.0007 | 0.0011 | 0.0012 | 0.0014 | 0.0017 | 0.0019 | 0.0018 | 0.0022 | 0.0027 | 0,0031    |

Tabella 5.6: Massimo valore di campo elettrico tra eq\_varphi ed eq\_vartheta

Nella Tabella 5.7 viene invece riportato il massimo valore di ogni misura del campo elettrico equivalente ricostruito solo con il modulo calcolato tra piani a phi costante e piani a theta costante.

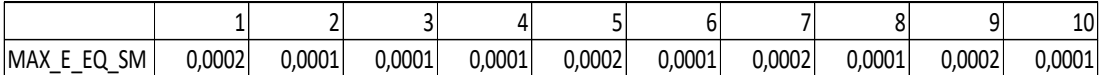

Tabella 5.7: Massimo valore di campo elettrico eq\_varphi\_SM ed eq\_vartheta\_SM

Infine, la Tabella 5.8 riporta il valore medio, la deviazione standard e il coefficiente di variazione dei tre casi presi sott'esame per il campo elettrico.

|             |          | VALORE MEDIO DEVIAZIONE STD CV=(VAR/VM) |        |
|-------------|----------|-----------------------------------------|--------|
| IMAX E REF  | 0,001855 | 0,000721                                | 0,3887 |
| MAX_E_EQ    | 0,001781 | 0,000760                                | 0,4267 |
| MAX E EQ SM | 0,000154 | 0,000016                                | 0,1021 |

Tabella 6.8: Valore medio, deviazione standard e coefficiente di variazione per i casi considerati

Analizzando i dati presenti nella Tabella 5.8, il campo elettrico equivalente ricostruito con modulo e fase presenta un valore medio del massimo campo elettrico non troppo distante dal valore che si ottiene per il campo elettrico di riferimento. Ciò non vale invece per il campo elettrico misurato all'interno della camera riverberante con il solo modulo. Un discorso analogo può essere fatto per la deviazione standard, e di conseguenza anche del coefficiente di variazione.

Per quanto detto, si può affermare che considerando il campo elettrico equivalente basato sul solo valore del modulo non si ottiene una approssimazione simile del campo elettrico in RC a quella ottenibile considerando modulo e fase per il numero di campioni e di misure prese in esame durante questo tirocinio.

#### **5.3 Confronto del parametro**

Si è deciso di continuare l'analisi dei dispositivi sotto test analizzando i parametri della matrice di diffusione, nello specifico ho preso in analisi il comportamento del parametro  $S_{11}$ .

Come riportato anche nel Capitolo 2, nell' approccio dei parametri S, una rete elettrica è considerata come una "scatola nera" contenente una sottorete interconnessa di elementi circuitali, a parametri concentrati, che interagisce con altri circuiti attraverso le porte.

La rete viene caratterizzata appunto dalla matrice di scattering: matrice quadrata di numeri complessi. Ogni elemento è rappresentato da un numero complesso adimensionale che rappresenta ampiezza e fase.

L'ampiezza può essere rappresentata in forma lineare ma, più comunemente, viene definita in scala logaritmica con l'unità adimensionale dei decibel. La fase, invece, è rappresentabile in gradi o radianti.

Si è deciso di analizzare proprio il parametro  $S_{11}$  perché esso rappresenta il coefficiente di riflessione in ingresso (in modulo e fase) quando l'uscita è adattata: ciò vuol dire che il suo [coefficiente di riflessione](https://it.wikipedia.org/wiki/Linea_di_trasmissione#Coefficiente_di_riflessione) è uguale a zero, non avverrà quindi nessuna riflessione.

Recuperando ancora una volta i file ".s2p" dell'EUT, circa quanto detto in precedenza, le colonne che vanno prese in considerazione per il parametro  $S_{11}$  sono: la colonna 2, che contiene il modulo in dB del parametro  $S_{11}$  e la colonna 3 nella quale è listata la fase in gradi del parametro preso in considerazione.

L'analisi di tale parametro è stata effettuata, ancora una volta, con il software MATLAB, poiché fornisce la possibilità di considerare le colonne listate dei file ".s2p" come vettori e poter quindi procedere su di esse con l'algebra matriciale, essendo misurati in 1601 punti di frequenza.

Come prima cosa è stato necessario andare a rappresentare  $S_{11}$  come un numero complesso nella forma esponenziale:

$$
(S_{11}\_compl) = (S_{11}\_module) e^{i(S_{11}\_arg)} \tag{5.1}
$$

dove  $S_{11}$  modulo è il modulo del parametro  $S_{11}$  ottenuto dal valore di tale parametro in dB presente nella colonna 2 dei file ".s2p" con la seguente trasformazione:

$$
(S_{11\_modulo}) = 10^{\frac{(S_{11})dB}{20}} \tag{5.2}
$$

mentre  $S_{11}$  *arg* è la fase convertita in radianti:

$$
(S_{11} \_arg) = \frac{(S_{11} \_grad i) * \pi}{180^\circ} \tag{5.3}
$$

Ho poi confrontato il parametro  $S_{11}$  misurato da un dispositivo posto all'interno della camera riverberante per ogni set delle 10 misure, ognuna composta da 100 misurazioni, con quello misurato dallo stesso dispositivo in condizione di spazio libero.

Per quanto riguarda l' $S_{11}$  dell'EUT, è stato plottato il valore assoluto della media di tale parametro nelle 100 misurazioni mentre, per l'EUT in condizioni di spazio libero, è stato plottato il valore assoluto del parametro complesso  $S_{11}$ .

Come fatto per il paragrafo precedente mostro prima i risultati ottenuti per la sonda di campo vicino e poi illustro quanto ottenuto per il box metallico con fessura.

a) Sonda di campo vicino caratterizzata da un loop circolare

In Figura 5.3 viene riportato il grafico del valore assoluto della media del parametro  $S<sub>11</sub>$  per la sonda di campo vicino misurato all'interno della camera riverberante.

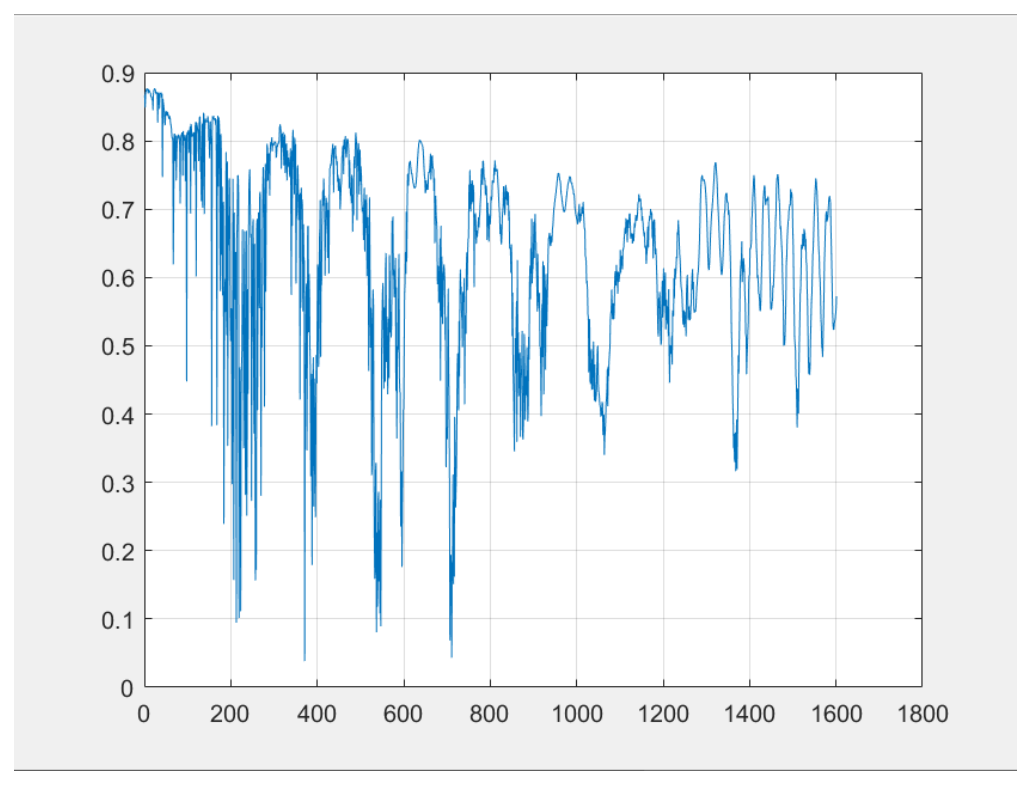

Figura 5.3: Grafico del valore assoluto della media del parametro  $S_{11}$  in RC

La Figura 5.4 mostra, invece, il valore assoluto del parametro complesso  $S_{11}$  della sonda di campo vicino in condizioni di campo libero.

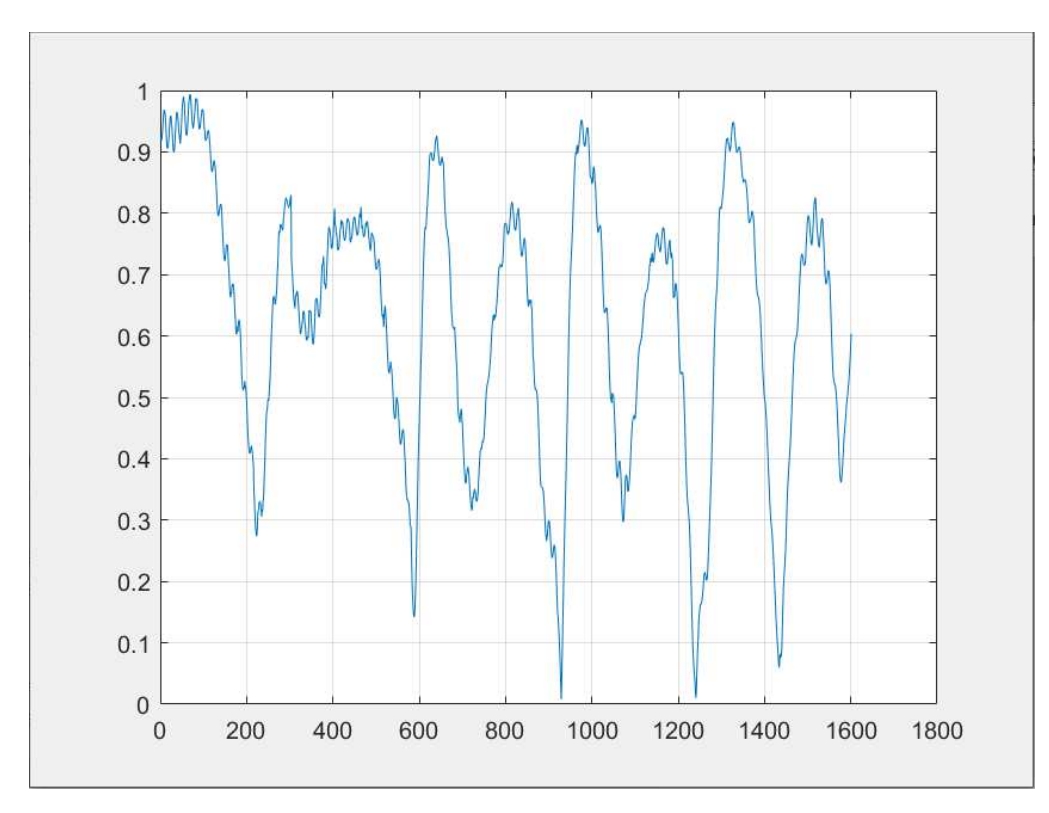

Figura 5.4: Grafico del valore assoluto del parametro complesso  $S_{11}$  in spazio libero

Riporto infine, in Figura 5.5, la sovrapposizione dei due grafici così da poterli mettere a confronto.

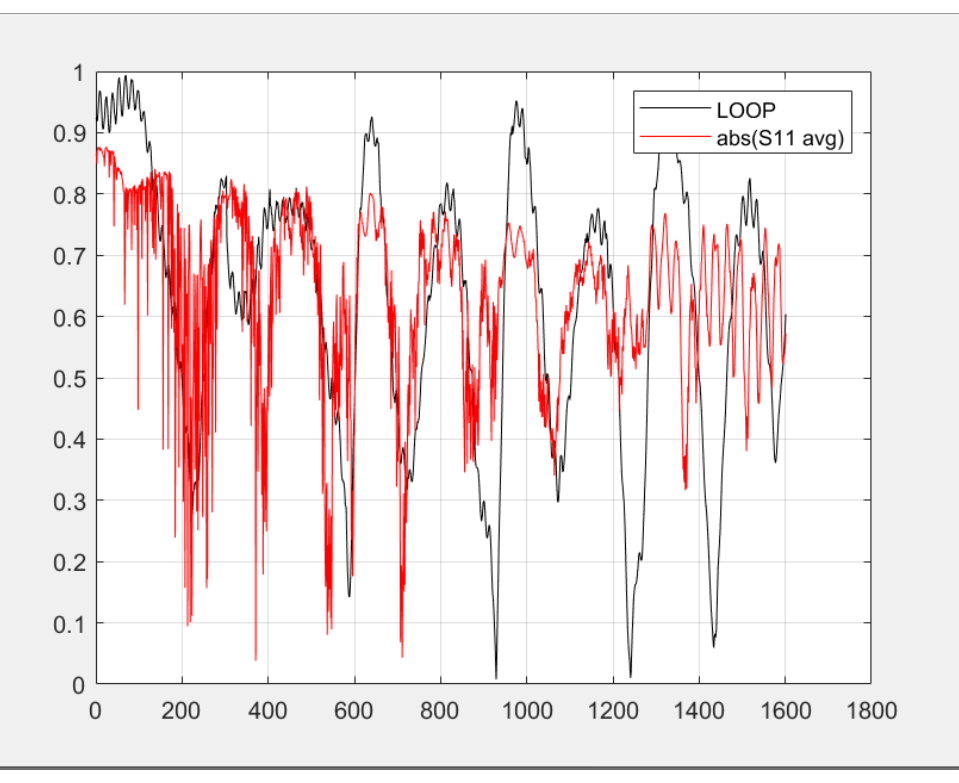

Figura 5.5: Confronto del parametro  $S_{11}$  in RC e in condizione di spazio libero

Da un'analisi della Figura 5.5 è possibile affermare che ci sia una buona corrispondenza del coefficiente di riflessione in ingresso nella maggior parte del range di frequenze considerato e campionato in 1601 punti.

b) Box metallico con una fessura, contente un dipolo ripiegato a L

In Figura 5.6 viene riportato il grafico del valore assoluto della media del parametro  $S<sub>11</sub>$  per il secondo EUT considerato, ovvero il box metallico, misurato all'interno della camera riverberante.

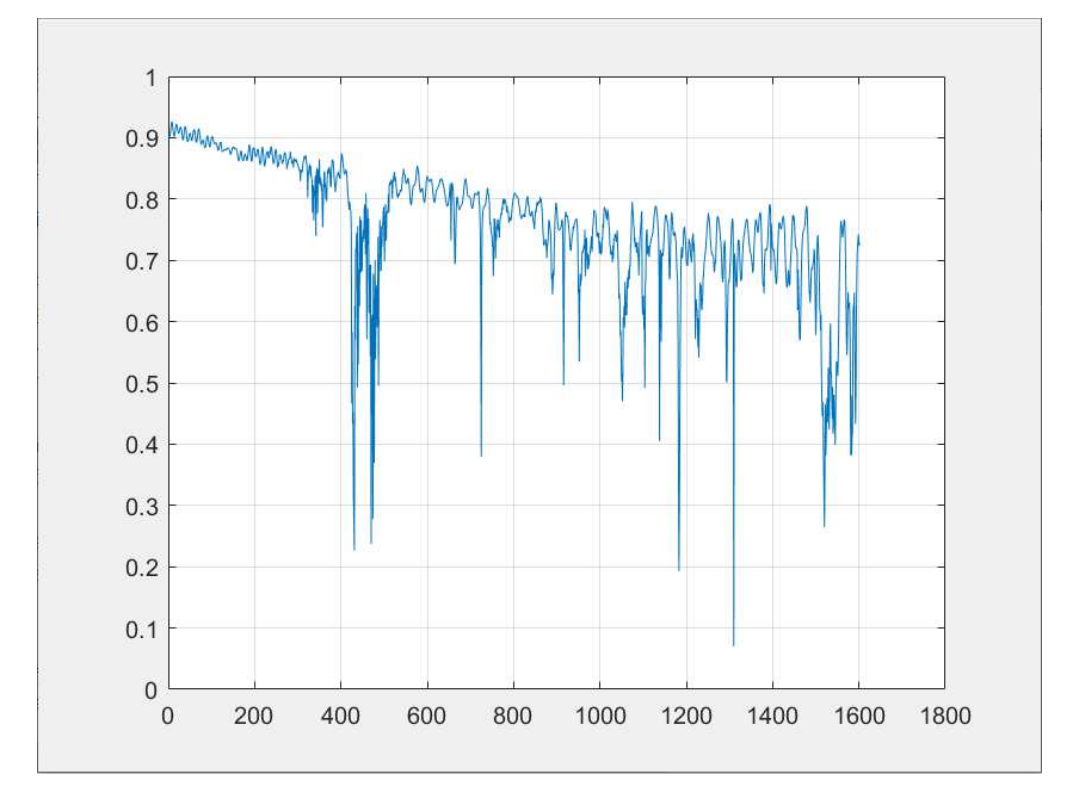

Figura 5.6: Grafico del valore assoluto della media del parametro  $S_{11}$  in RC

La Figura 5.7 mostra, invece, il valore assoluto del parametro complesso  $S_{11}$  del dispositivo sotto prova in condizioni di campo libero.

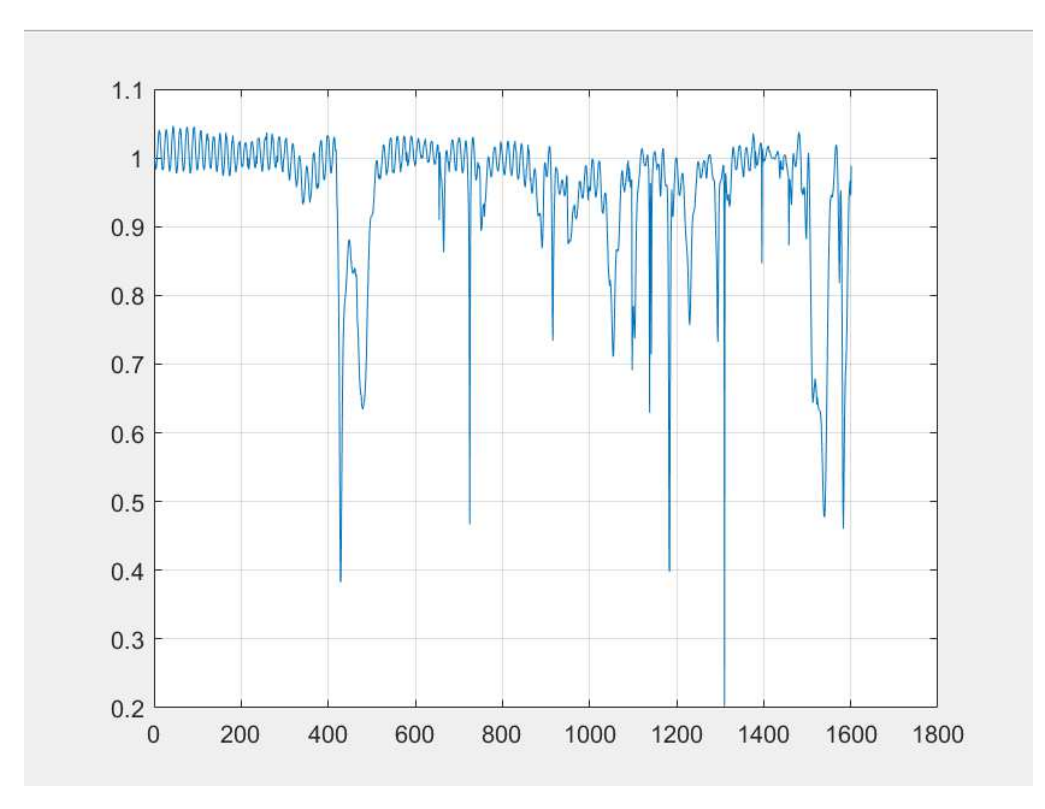

Figura 5.7: Grafico del valore assoluto del parametro complesso  $S_{11}$  in spazio libero

Viene riportato infine, in Figura 5.8, la sovrapposizione dei due grafici, così da poterli mettere a confronto.

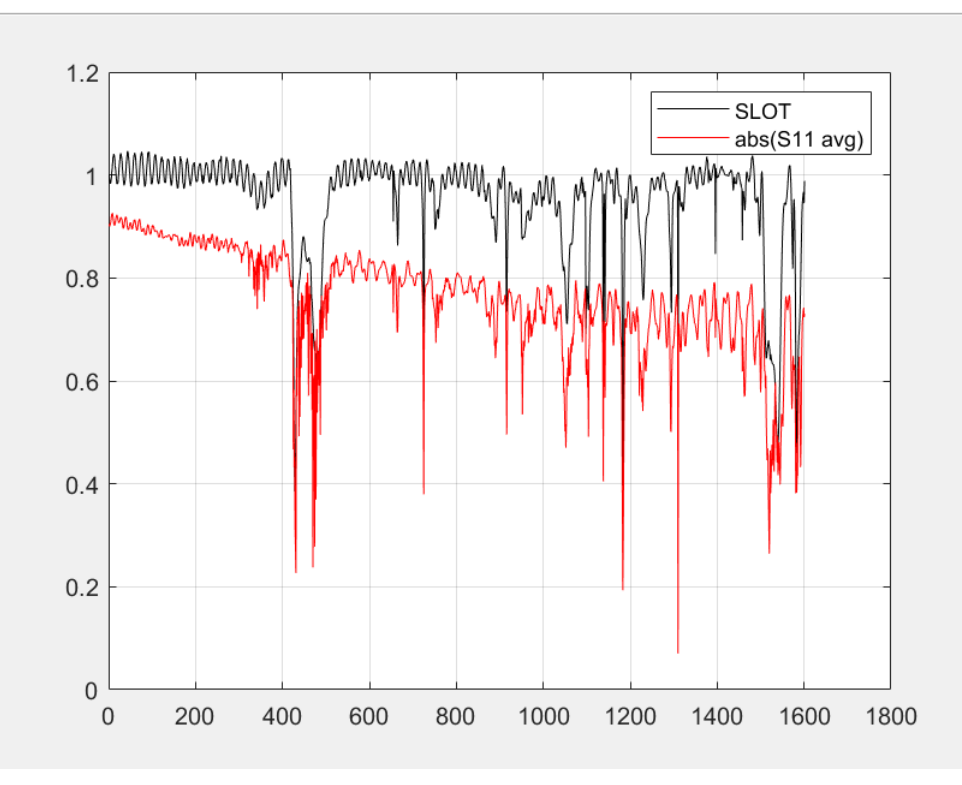

Figura 5.8: Confronto del parametro  $S_{11}$  in RC e in condizione di spazio libero

Da un'analisi della Figura 5.8 è possibile vedere come vi sia una grande corrispondenza nell'andamento della misura del parametro  $S_{11}$  nelle due condizioni che, però, non coincide nel valore. Com'è possibile vedere, infatti, il valore del parametro misurato in camera riverberante diventa sempre più basso con l'aumentare delle frequenze, al contrario di quanto accade nella condizione di spazio libero.

## **BIBLIOGRAFIA**

[1] R. F. Harrington, "Time Harmonic Electromagnetic Fields", New York: McGraw-Hill, 1961.

[2] C. A. Balanis, "Advanced Engineering Electromagnetics", New York: John Wiley & Sons, Inc., 1989.

[3] J. D. Jackson, "Classical Electrodynamics", 3rd ed.: New York: John Wiley & Sons, Inc., 1999.

[4] J. D. Kraus, "Electromagnetics", 4th ed.: New York: McGraw Hill, 1991.

[5] D. A. Hill, "Electromagnetic Fields in Cavities: Deterministic and Statistical Theories", New York: John Wiley & Sons, Inc., 2009.

[6] P. Corona, G. Latmiral, E. Paolini, and L. Piccioli, "Use of a reverberating enclosure for measurements of radiated power in the microwave range", IEEE Trans. Electromagn. Compat., vol. EMC-18, no. 2, pp. 54–59, May 1976.

[7] D. A. Hill, "Plane wave integral representation for fields in reverberation chambers", in IEEE Transactions on Electromagnetic Compatibility, vol. 40, no. 3, pp. 209-217, Aug. 1998.

[8] R. Serra et al., "Reverberation chambers a la carte: An overview of the different mode-stirring techniques", in IEEE Electromagnetic Compatibility Magazine, vol. 6, no. 1, pp. 63-78, First Quarter 2017.

[9] Philippe Besnier, Bernard Démoulin, "Electromagnetic Reverberation Chambers", ISBN: 978-1-118-60215-7 February 2013 Wiley-ISTE.

[10] C. Lemoine, E. Amador, P Besnier, J-M. Floc'h, A. Laisne, "Antenna directivity measurement in reverberation chamber from Rician K-factor estimation", IEEE Transactions on Antennas and Propagation, vol. 61, no10, pp. 5307-5310, October 2013.

[11] S. Ramo, J.R. Whinnery, T. Van Duzer, "Campi e onde nell'Elettronica per le comunicazioni", Edizione italiana a cura di P. Antognetti, B. Bianco e A. Chiabrera.

[12] Prof. Valter Mariani Primiani, Università Politecnica delle Marche, dispense del corso Applicazioni industriali dell'elettromagnetismo.

[13] Crawford, M. and Koepke Gh, "Design, evaluation, and use of a reverberation chamber for performing: electromagnetic susceptibility/vulnerability measurements", National Bureau of Standards (US) Technical Note 1092, April 1986.

[14] D. A. Hill, M. T. Ma, A. R. Ondrejka, B. F. Riddle, M. L. Crawford and R. T. Johnk, "Aperture excitation of electrically large, lossy cavities" in IEEE Transactions on Electromagnetic Compatibility, vol. 36, no. 3, pp. 169-178, Aug 1994.

[15] Belevitch, Vitold "Summary of the history of circuit theory", Proceedings of the IRE, vol.50, iss.5, pp. 848–855, maggio 1962.

[16] Dicke RH (1947). "Un metodo di calcolo applicabile alle reti a microonde". Giornale di fisica applicata. 18 (10):873-878.

[17] Kurokawa, K., "Power Waves and the Scattering Matrix", IEEE Trans. Micr. Theory & Tech.,Mar. 1965, pp. 194-202.

[18] Pozar, David M. (2005), "Microwave Engineering", Third Edition (Intl. Ed.); John Wiley & Sons,Inc.; pp. 170-174. ISBN 0-471-44878-8.

[19] Morton, A. H. (1985); "Advanced Electrical Engineering", Pitman Publishing Ltd.; pp. 33-72.ISBN 0-273-40172-6.

[20] Collin, Robert E.; "Foundations For Microwave Engineering", Second Edition

[21] Y. Huang, D.J.Edwards, "A novel reverberation chamber: the source stirred chamber", The 8th IEE Int. Conf. On EMC, 1992:120-124.

[22] G. Cerri, V. Mariani Primiani, S. Pennesi, P. Russo, "Source stirring mode for reverberation chambers", IEEE Trans. on Electromagnetic Compatibility, vol. 47, no. 4, pp. 815-823, Nov. 2005.

[23] A. De Leo, G. Cerri, P. Russo, and V. M. Primiani, "Theoretical radiated emission prediction of an aperture array by reverberation chamber field sampling," in Proc. Int. Symp. Electromagn. Compat., Rome, Italy, 2020, pp. 1–6.

[24] De Leo, A.; Cerri, G.; Russo, P.; Mariani Primiani, V., "Optimization of the Measurement Technique for Emissions in Reverberation Chamber Using the Equivalence Principle", Appl. Sci. 2021, 11, 7696.

[25] A. De Leo, G. Cerri, P. Russo, and V. Mariani Primiani, "A general method for radiated emission prediction in a multiple monopole source stirred reverberation chamber" IET Sci., Meas. Technol., vol. 15, no. 7, pp. 588–596, 2021.

[26] A. D. Leo, G. Cerri, P. Russo, and V. M. Primiani, "Experimental validation of an Emission Test Method for Source Stirred Reverberation Chambers", IEEE Trans. Electromagn. Compat., vol. 64, no. 1, Feb. 2022.

[27] A. De Leo, G. Cerri, P. Russo, and V. Mariani Primiani, "A novel emission test method for multiple monopole source stirred reverberation chambers", IEEE Trans. Electromagn. Compat., vol. 62, no. 5, pp. 2334–2337, Oct. 2020.